**ФЕДЕРАЛЬНОЕ АГЕНСТВО СВЯЗИ**

**Федеральное государственное образовательное бюджетное учреждение**

**высшего профессионального образования**

**«Санкт-Петербургский государственный университет телекоммуникаций**

**им. проф. М.А. БОНЧ-БРУЕВИЧА**

Н.К. Логвинова, В.Я. Павлов, Ю.К. Черных

# **З А Д А Н И Я**

к контрольной работе студентов-бакалавров

заочного факультета по курсу

# **«ТЕОРИЯ ЭЛЕКТРИЧЕСКИХ ЦЕПЕЙ»**

и методические указания по их выполнению

Направление подготовки бакалавров

**210700 Инфокоммуникационные технологии и системы связи**

Санкт-Петербург

#### УДК 621.372

 Задания к контрольной работе студентов-бакалавров заочного факультета по курсу «Теория электрических цепей» и методические указания по их выполнению / Н.К. Логвинова, В.Я. Павлов, Ю.К. Черных; ФГОБУВПО СПбГУТ. – СПб, 2012.

#### Одобрено методической комиссией

#### кафедры «Теория электрических цепей»

 Методические указания по курсу «Теория электрических цепей» предназначены для студентов-бакалавров направления 210700 заочного факультета. Содержат задания к контрольной работе, методические указания по их выполнению, примеры решения типовых задач, контрольные вопросы и необходимую литературу.

Ответственный редактор В.Я. Павлов

#### **ПРЕДИСЛОВИЕ**

 Настоящие методические указания предназначены для студентовбакалавров заочного факультета.

 Приступая к выполнению контрольной работы, студент должен изучить соответствующие разделы дисциплины, ориентируясь на перечень основных вопросов и указанную литературу, усвоить материал каждого раздела, ответить на контрольные вопросы, разобраться в решении типовых задач.

Контрольные задачи составлены в пяти вариантах.

 Все исходные данные к задачам выражаются через величины M и N. Студент должен определить свой вариант и величины M и N по номеру зачётной книжки следующим образом: вариант определяется по последней цифре; цифрам 1 и 2 соответствует вариант А, цифрам 3 и 4 – вариант Б, цифрам 5 и 6 – вариант В, цифрам 7 и 8 – вариант Г, цифрам 9 и 0 – вариант Д. Величина N равна второй от конца цифре; при этом цифру 0 следует заменить цифрой 10. Величина M равна третьей от конца цифре; при этом цифру 0 следует заменить цифрой 10. Например, номеру зачётной книжки 114090 соответствует вариант Д: M=10; N=9.

 Контрольная работа должна быть аккуратно и разборчиво написана в отдельной ученической тетради с полями 4 см, все страницы пронумерованы. Для каждой задачи должна быть вычерчена схема, приведено условие и численные значения параметров. Все величины: сопротивления, напряжения, токи и т.п., буквенные обозначения которых применяются в ходе решения, должны быть показаны на схеме. В пояснительной записке должен быть указан порядок решения задачи, записаны расчётные формулы, показано, какие числа в них подставляются.

 При решении следует пользоваться международной системой единиц СИ. В промежуточных формулах наименование единиц не указывается. В окончательных формулах и в окончательных цифровых результатах обязательно следует указать единицы измерения, в которых получен ответ.

 При расчётах следует ограничиваться точностью в четыре значащие цифры.

 При построении графиков необходимо привести таблицы расчётов значений функций и пример расчёта. На графике должны быть отмечены расчётные точки с численными метками вдоль осей, указаны масштабы по осям координат.

 При собеседовании студент должен быть готов дать пояснения по существу решения каждой задачи, входящей в контрольную работу.

 При оформлении на персональном компьютере (ПК) контрольная работа состоит из распечаток ПК формата А4 (297х210 мм), которые должны быть сброшюрованы.

 На первой страницы работы необходимо написать основные данные: номер варианта, величины M и N, курс, факультет, фамилию, имя, отчество, номер зачётной книжки.

 Графики рекомендуется рассчитывать на ПК, используя любую из программ: Mathcad, FASTMEAN DEMO, Electronics Workbench и другие.

 По всем возникшим в ходе выполнения контрольной работы вопросам студент может обратиться на кафедру ТЭЦ за консультацией.

 Если контрольная работа не зачтена, то исправления решения задач или их новое решение выполняются на последующих чистых листах и высылаются вместе с проверенной ранее работой на повторное рецензирование. Не допускается внесение исправлений в проверенную работу.

 При сдаче экзамена студент предъявляет экзаменатору зачтённую контрольную работу.

 При подготовке к экзамену студент должен изучить все разделы дисциплины, входящие в контрольную работу и уметь ответить на контрольные вопросы.

### 1. ЗАДАНИЕ К КОНТРОЛЬНОЙ РАБОТЕ

#### Задача 1

#### Использование принципа наложения для расчёта

#### линейной резистивной цепи с двумя независимыми источниками

Для цепи, схема которой приведены в табл. 1.1, рассчитайте все токи, используя принцип наложения.

- 1. Перерисуйте схему.
- 2. Выберите произвольно и покажите стрелками положительные направления всех токов.
- 3. Нарисуйте схему для расчёта частичных токов, создаваемых источником напряжения.
- 4. Нарисуйте схему для расчёта частичных токов, создаваемых только источником тока.
- 5. На каждой из этих схем покажите стрелками положительные направления частичных токов.
- 6. Вычислите все частичные токи в обеих схемах.
- 7. Составьте таблицу значений частичных и истинных токов во всех ветвях цепи.

#### **Задача 2**

#### **Расчёт линейной резистивной цепи с двумя**

#### **независимыми источниками методом узловых напряжений**

 Для цепи, схема которой приведена в табл. 1.1, рассчитайте все токи, используя метод узловых напряжений.

- 1. Перерисуйте схему.
- 2. Пронумеруйте все узлы, предварительно выбрав базисный узел.
- 3. Составьте систему узловых уравнений. Уравнения составьте в алгебраической форме и с численными коэффициентами.
- 4. Вычислите узловые напряжения.
- 5. Вычислите токи во всех ветвях, предварительно выберите и покажите их положительные направления.
- 6. Результаты расчёта сравните с токами, вычисленными в задаче 1.

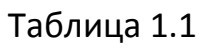

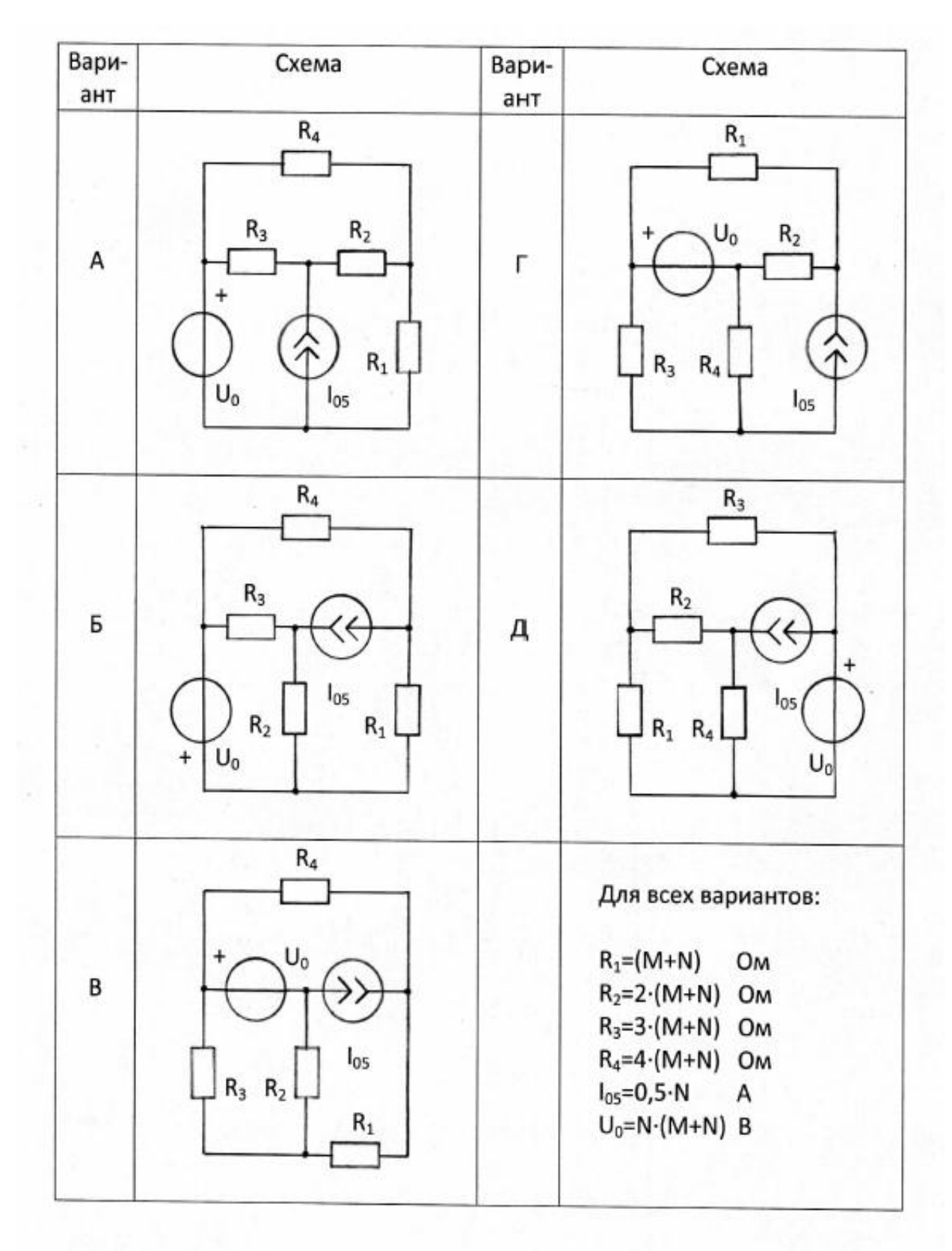

#### Задача З

#### Расчёт линейной цепи с одним независимым источником

#### гармонических колебаний методом комплексных амплитуд

Для цепи, схема которой приведена в табл. 1.2, рассчитайте все токи и составьте уравнение баланса средней мощности.

- 1. Перерисуйте схему и замените заданное гармоническое колебание  $u_0(t)$  или  $i_0(t)$  соответствующей комплексной амплитудой.
- 2. Запишите комплексные сопротивления элементов цепи.
- 3. Найдите общее комплексное сопротивление относительно зажимов источника.
- 4. Применяя закон Ома в комплексной форме, вычислите комплексную амплитуду тока через источник напряжения или комплексную амплитуду напряжения на зажимах источника тока.
- 5. Определите комплексные амплитуды остальных токов цепи.
- 6. Запишите мгновенные значения всех вычисленных токов.
- 7. Составьте уравнение баланса средней мощности и убедитесь в правильности расчётов.

Таблица 1.2

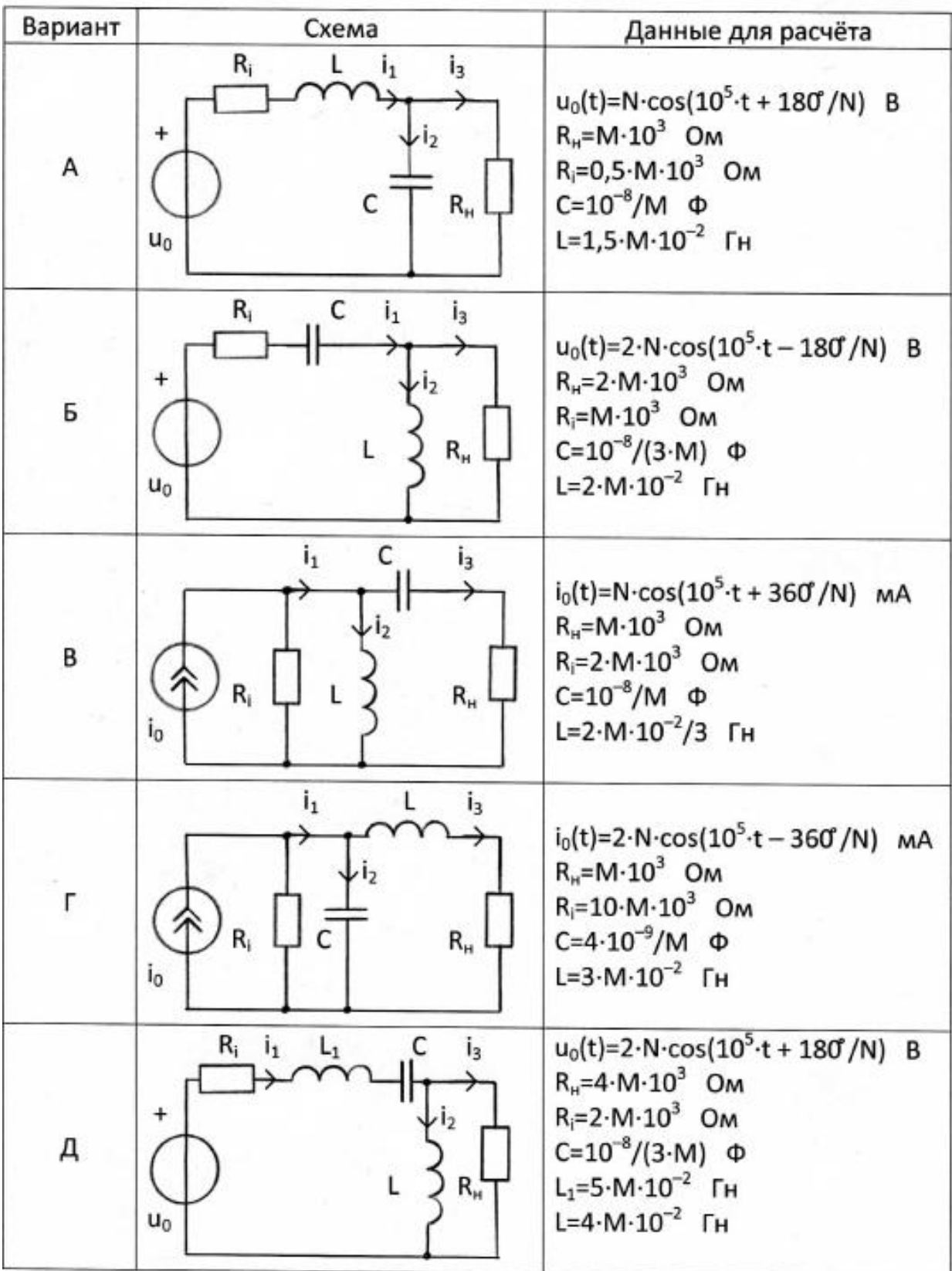

#### Задача 4

## Определение комплексной передаточной функции цепи 1-го порядка. Построение амплитудно-частотных и фазочастотных характеристик

Найдите комплексную передаточную функцию Η(jω) цепи 1-го порядка и определите по ней частотные характеристики: амплитудночастотную  $|H(i\omega)|$  и фазочастотную  $\Theta(\omega)$ .

Для этого:

- 1. Выберите для своего варианта схему пассивной RL или RC цепи из табл. 1.3 и рассчитайте значения её параметров через М и N.
- 2. Найдите требуемую комплексную передаточную функцию Η(jω) в общем виде через её параметры R, L, C:

$$
H(j\omega) = U_2(j\omega)/U_1(j\omega) \quad \text{with} \quad H(j\omega) = I_2(j\omega)/U_1(j\omega) \,[1/\text{OM}],
$$

 $r_{\text{A}}(i\omega)$  - воздействие на электрическую цепь;

 $U_2(i\omega)$  или  $I_2(i\omega)$  – реакция электрической цепи на воздействие.

- 3. Запишите в общем виде через параметры R, L, С выражения для  $amn$ литудно-частотной  $|H(i\omega)|$  и фазочастотной  $\Theta(\omega)$  = arg  $H(i\omega)$ характеристик.
- 4. По заданным в табл. 1.3 значениям R, L, С и конечному значению  $\omega_{v}$ =10<sup>6</sup> рад/с по полученным выражениям для АЧХ и ФЧХ частоты рассчитайте их значения в диапазоне частот 0≤ω≤4ω. Приведите таблицу вычислений, выбирая для расчёта не менее 11 точек (рекомендуемые для вычисления частоты: 0;  $\omega_{k}/4$ ;  $\omega_{k}/3$ ;  $\omega_{k}/2$ ;  $2\omega_{\rm k}/3$ ;  $\omega_{\rm k}$ ;  $1.5\omega_{\rm k}$ ;  $2\omega_{\rm k}$ ;  $2.5\omega_{\rm k}$ ;  $3\omega_{\rm k}$ ;  $4\omega_{\rm k}$ ).
- 5. Постройте графики АЧХ и ФЧХ. На графиках должны быть отмечены расчётные точки с численными метками, отложенными вдоль осей, указаны масштабы.

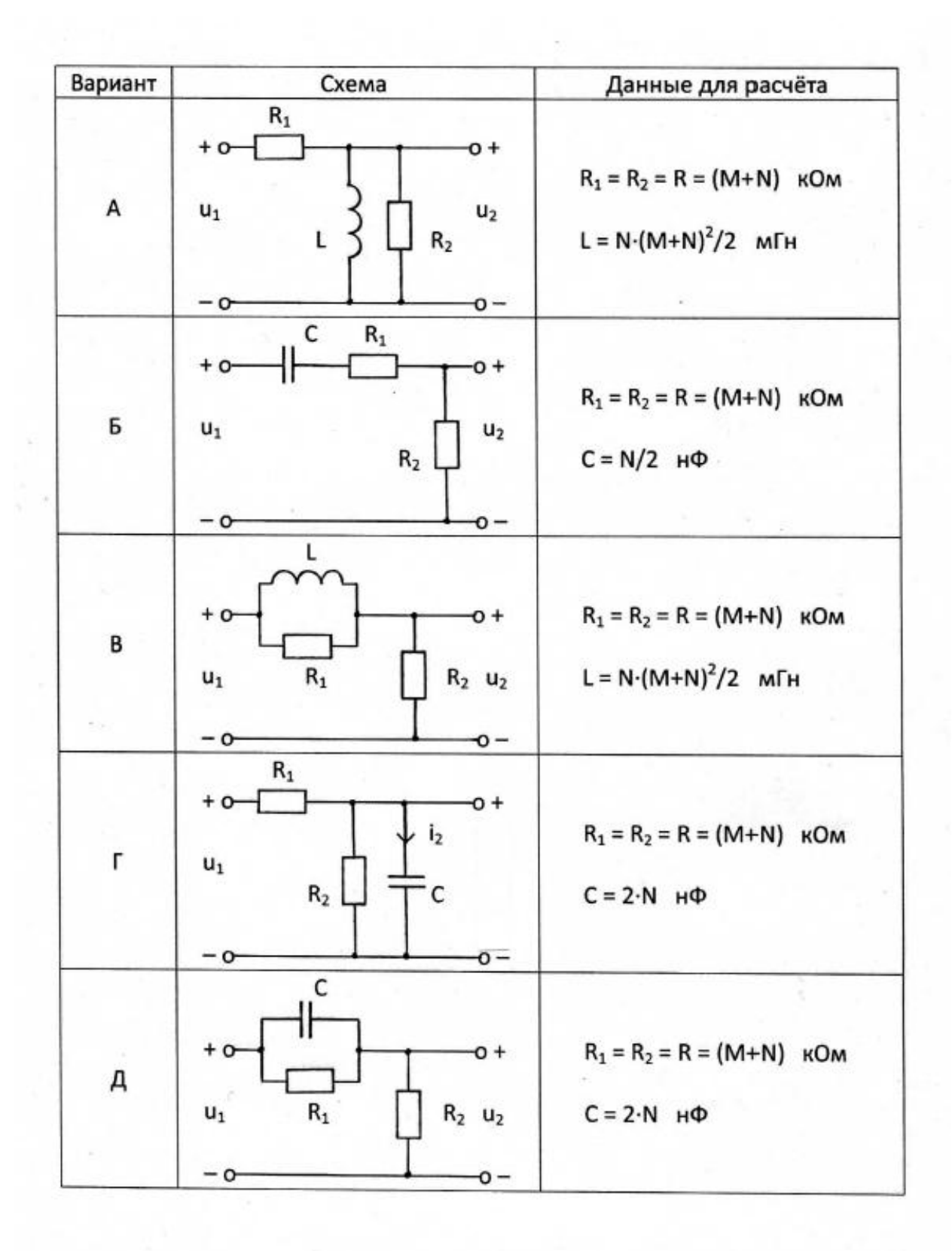

#### Задача 5

#### Анализ переходных колебаний в электрической цепи

#### классическим методом

Найдите закон изменения напряжения и тока на реактивном элементе  $u_c(t)$ ,  $i_c(t)$  или  $u_i(t)$ ,  $i_i(t)$  после коммутации при условии, что до коммутации в цепи был установившийся режим.

- 1. Выберите для своего варианта схему цепи и рассчитайте её параметры через М и N из табл. 1.4, если последняя цифра номера зачётной книжки нечётная, или из табл. 1.5, если - чётная (цифру 0 считать чётной).
- 2. Составьте для схемы, получившейся после коммутации, систему уравнений по законам Кирхгофа для мгновенных значений токов и напряжений и получите одно дифференциальное уравнение относительно  $u_c(t)$  или i<sub>i</sub>(t).
- 3. Найдите путём решения полученного дифференциального уравнения искомую реакцию цепи  $u_c(t)$  или  $i_l(t)$ , по которой определите  $i_c(t)$  или  $u_i(t)$  соответственно.
- 4. Постройте графики функций  $u_c(t)$ ,  $i_c(t)$  или  $i_l(t)$ ,  $u_l(t)$ .

Таблица 1.4

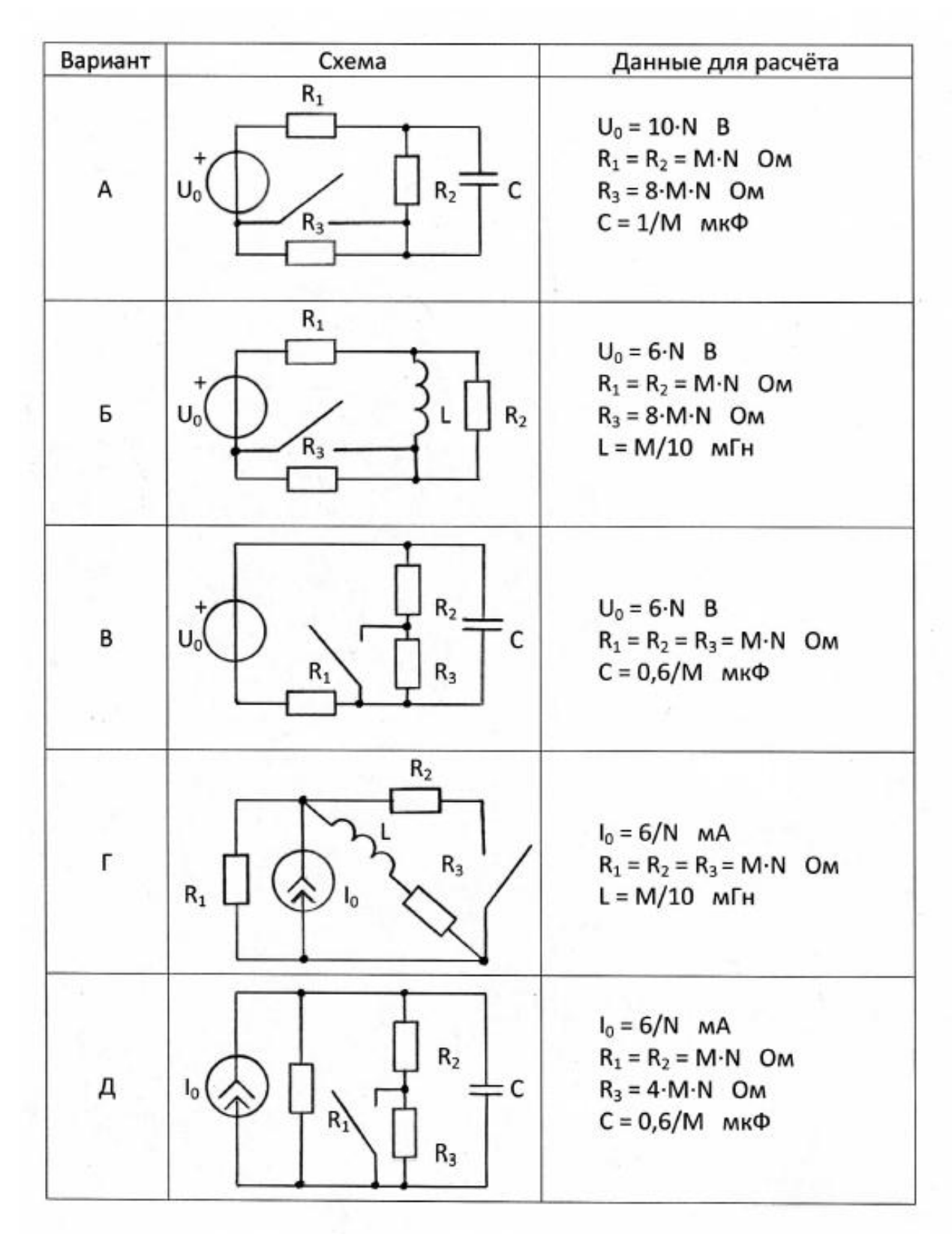

Таблица 1.5

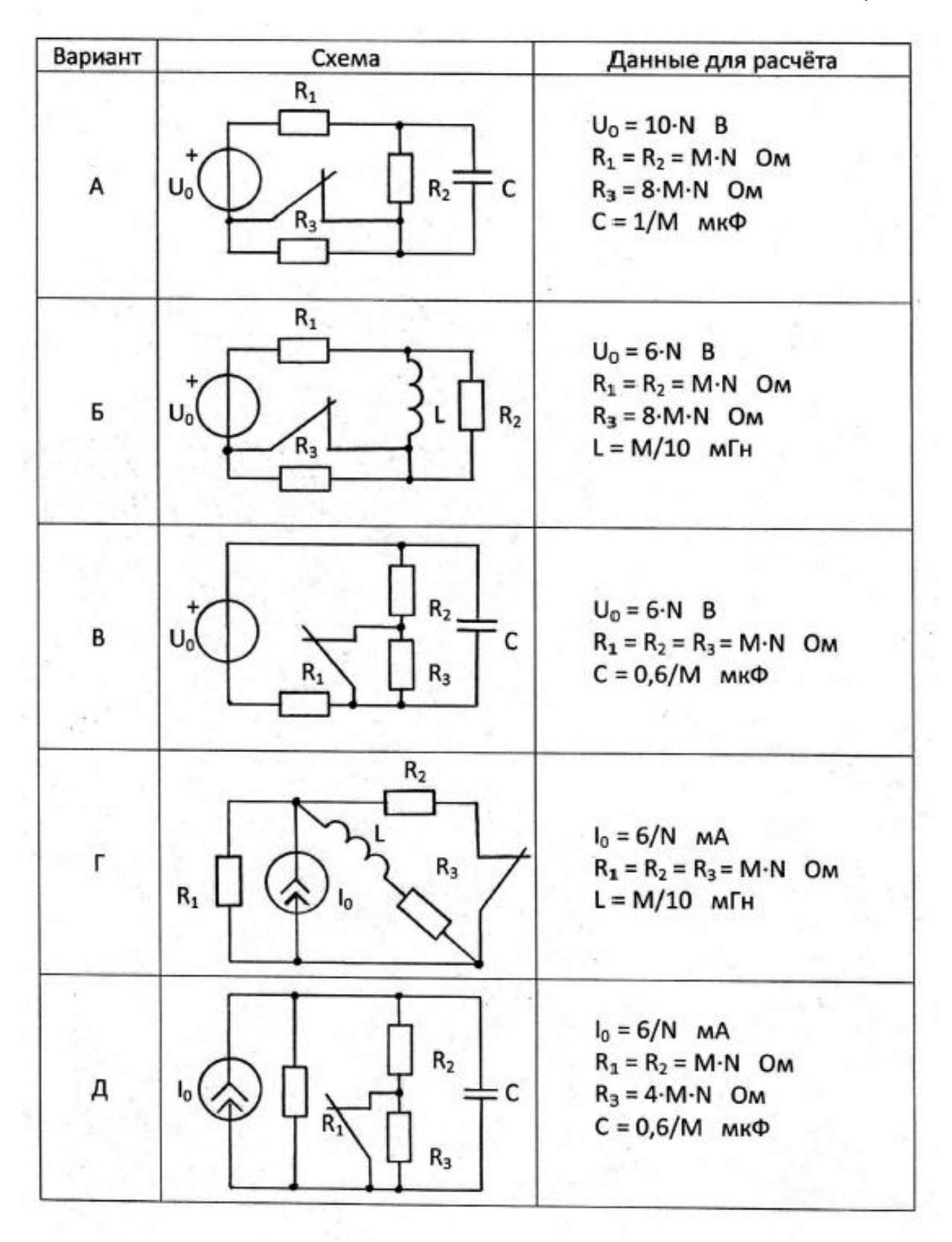

#### Задача 6

#### Анализ гармонических колебаний

#### в длинной линии без потерь

Воздушная длинная линия без потерь состоит из двух участков с одинаковым волновым сопротивлением р, напряжение на входе линии  $u_1(t) = U_1 \sqrt{2} \cos(2\pi ft)$ .

Первичные параметры каждого участка выбраны так, что фазовая скорость  $V_{\phi}$ , а, следовательно, и длина волны  $\lambda$  на всех участках одинакова. В соответствии со своим вариантом выберите схему линии в табл. 1.6 и рассчитайте параметры линии и нагрузок через М и N.

- 1. Рассчитайте входное сопротивление Z<sub>BX2</sub> и определите режим работы линии длиной  $I_2$ .
- 2. Рассчитайте сопротивление нагрузки  $Z'_2$  линии длиной  $I_1$  как параллельное соединение  $Z_1$  и  $Z_{BX2}$  и вычислите значение коэффициента отражения линии длиной  $I_1$ .
- 3. Рассчитайте входное сопротивление Z<sub>BX1</sub> и определите режим работы линии длиной  $I_1$ .
- 4. Рассчитайте действующие значения токов и напряжений в линии:  $I_1$ ,  $U'_2$ ,  $V'_2$ ,  $U_2$ ,  $I_2$ .
- 5. Рассчитайте распределение действующего значения напряжения вдоль каждого участка линии, выбрав не менее пяти расчётных точек в промежутке от у = 0 до у =  $\lambda$ )4. Постройте отдельно для каждого участка линии графики распределения действующего значения напряжения U(у) в пределах изменения у:  $0 \le y \le l_1$ ;  $0 \le y \le l_2$ .
- 6. Рассчитайте значение коэффициента бегущей волны К<sub>БВ</sub> в линии длиной  $I_1$ .

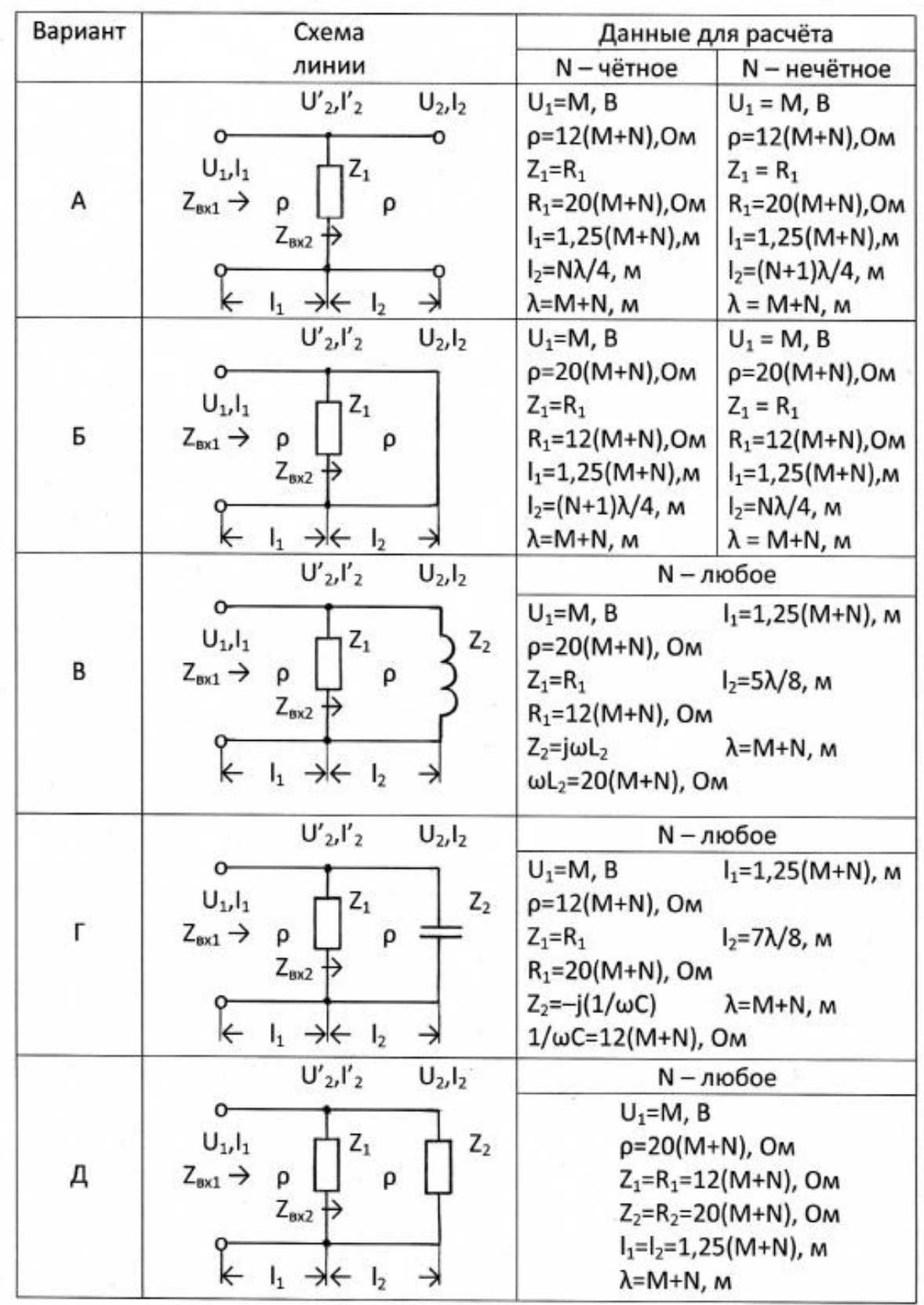

- 7. Для вариантов А, Б, В, Г определите значение сопротивления R, которое надо подключить вместо  $Z_1$ , чтобы в линии длиной  $I_1$ установился режим бегущей волны. Нарисуйте качественный график распределения действующего значения напряжения вдоль линии длиной *l<sup>1</sup>* при выбранном R.
- 8. Для варианта Д рассчитайте входное сопротивление Z<sub>Bx2</sub> и определите режим работы линии длиной  $l_2$  при условии, что  $Z_2=0$ . Нарисуйте качественный график распределения действующего значения напряжения вдоль линии длиной  $l_2$  при Z<sub>2</sub>=0. Сделайте вывод, изменится ли режим работы участка линии длиной  $l_1$  при Z<sub>2</sub>=0 и почему.

#### **2. МЕТОДИЧЕСКИЕ РЕКОМЕНДАЦИИ К ВЫПОЛНЕНИЮ ЗАДАЧ 1–2**

## **2.1. Определение электрической цепи. Понятие тока, напряжения, мощности и энергии**

[**1**, c.11–14; **2**, c.10–12]

 Электрической цепью называется электромагнитная система, состоящая из преобразователей энергии, электромагнитные процессы в которой целесообразно описывать с помощью понятий «электрический ток» и «электрическое напряжение».

 Под электрическим током в проводниках понимают упорядоченное движение электрических зарядов. Мерой тока является скалярная величина, представляющая собой количество электрического заряда, прошедшего через поперечное сечение проводника в единицу времени, т.е. скорость изменения заряда: i(t)=dq/dt.

 Току приписывается произвольно выбранное положительное направление, указываемое стрелкой. Поскольку протекание тока, т.е. перемещение зарядов, связано с преобразованием энергии, то для его оценки вводится другая скалярная величина – напряжение. Под электрическим напряжением понимают количество энергии, затрачиваемой на перемещение единичного заряда из одной точки в другую: u(t)=dW(t)/dq, где W(t) – энергия (Дж). Если физические размеры цепи не играют роли, то напряжение между точками a и b определяется также как разность потенциалов этих точек:  $u_{ab}(t) = \varphi_a - \varphi_b$ . Напряжение измеряется в вольтах (В). Положительное направление напряжения выбирается произвольно и обозначается знаками «+» и «–». Знаком «+» помечается тот зажим цепи, из потенциала которого вычитается потенциал другого зажима цепи. При этом, если потенциал зажима, помеченного знаком «+», будет выше потенциала другого зажима, то значение напряжения будет положительным, в противном случае – отрицательным.

 Условимся называть согласным такой выбор положительных направлений напряжения и тока на входе цепи, при котором стрелка тока ориентирована от зажима, помеченного знаком «+», в сторону другого зажима цепи (рис. 2.1,а), и встречным – в противном случае (рис. 2.1,б).

 Значение напряжения и тока в данный момент времени называется мгновенным значением.

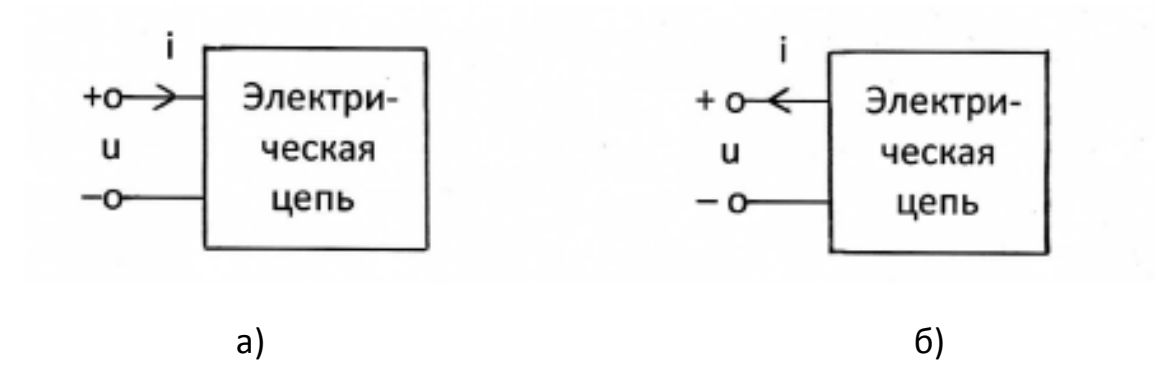

Рис. 2.1

 Скорость изменения энергии в цепи представляет собой мгновенную мощность

$$
p(t) = \frac{dW}{dt} = \frac{dW}{dq} \cdot \frac{dq}{dt} = u(t) \cdot i(t).
$$

 Если при согласном выборе положительных направлений напряжения и тока p>0, то цепь потребляет энергию, если же цепь отдаёт энергию (энергия цепи убывает), то p<0.

### **2.2. Элементы электрических цепей и их свойства**

$$
[1, c.15-22; 2, c.13-24].
$$

 Под элементом электрической цепи понимают идеализированное устройство, отображающее какое-либо одно из свойств реальной электромагнитной системы. Различают пассивные и активные элементы.

### ЛИНЕЙНЫЕ ПАССИВНЫЕ ЭЛЕМЕНТЫ

 Резистивное сопротивление – такой элемент электрической цепи, который отображает свойство электромагнитного поля рассеивать энергию. Графическое изображение этого элемента показано на рис. 2.2,а. Свойства резистивного сопротивления полностью определяются его вольтамперной характеристикой – зависимостью тока  $i_R$  от подведённого напряжения u<sub>R</sub>.

 На рис. 2.2,б приведён график вольт-амперной характеристики линейного резистивного сопротивления, представляющий собой графическую иллюстрацию закона Ома.

 Для резистивного сопротивления при согласном выборе положительных направлений напряжения и тока

$$
u_R = R \cdot i_R \qquad \qquad \text{with} \qquad \qquad i_R = G \cdot u_R,
$$

что является математической записью закона Ома. Постоянные коэффициенты R и G=1/R, количественно характеризующие элемент, называются сопротивлением и проводимостью элемента и измеряются соответственно в омах (Ом) и сименсах (См).

 Индуктивность – такой элемент электрической цепи, который отображает свойство запасать энергию в виде энергии магнитного поля. Условное графическое изображение элемента индуктивности приведено на рис. 2.2,в. Между напряжением u<sub>L</sub>, приложенным к элементу, и током i<sub>L</sub>, проходящим через элемент, при согласном выборе их положительных направлений существует соотношение

$$
u_{L} = L \cdot \frac{di_{L}}{dt}.
$$

Энергия, запасённая в индуктивности, W= $\frac{L \cdot i_L^2}{2}$  $\frac{1}{2}$  . Постоянный коэффициент L, количественно характеризующий элемент, т.е. его параметр, называется, как и элемент, индуктивностью и измеряется в генри (Гн).

 Ёмкость – элемент электрической цепи, отображающий свойство запасать энергию в виде энергии электрического поля (рис. 2.2,г). При согласном выборе положительных направлений напряжения  $u_c$  на зажимах элемента и тока i<sub>c</sub>, проходящего через элемент, имеем:

$$
i_C = C \cdot \frac{du_C}{dt}.
$$

Энергия, запасённая в ёмкости,  $W = \frac{C \cdot u_C^2}{2}$  $\frac{ac}{2}$ . Постоянный коэффициент C, количественно характеризующий элемент, т.е. его параметр, называется ёмкостью и измеряется в фарадах (Ф).

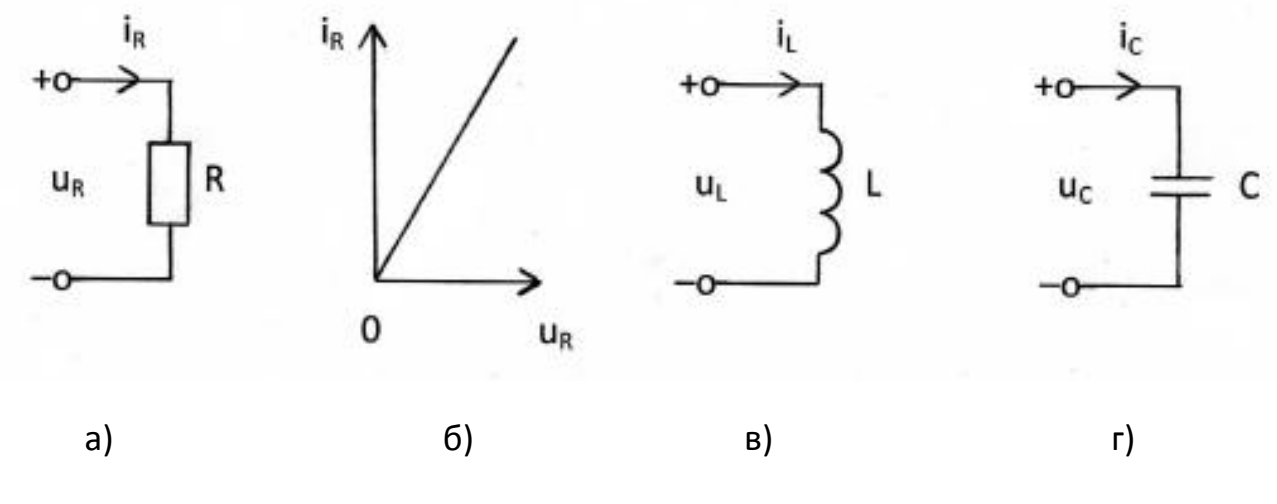

Рис. 2.2

#### АКТИВНЫЕ ЭЛЕМЕНТЫ

 Активные элементы или источники – это такие идеализированные элементы, которые отображают свойство реальных устройств вносить энергию в электрическую цепь. Существуют независимые и зависимые источники.

 Независимым источником напряжения называется такой активный элемент, у которого напряжение на выходных зажимах  $u_0(t)$  не зависит от свойств цепи, являющейся внешней по отношению к источнику. Напряжение  $u_0(t)$  называется задающим напряжением источника.

 Независимым источником тока называется такой активный элемент, для которого ток, проходящий через его внешние зажимы  $i_0(t)$  не зависит от свойств цепи, внешней по отношению к источнику. Этот ток  $i_0(t)$ называют задающим током источника.

 Условные графические изображения независимых источника напряжения (ИН) и источника тока (ИТ) приведены на рис. 2.3,а и 2.3,б.

21

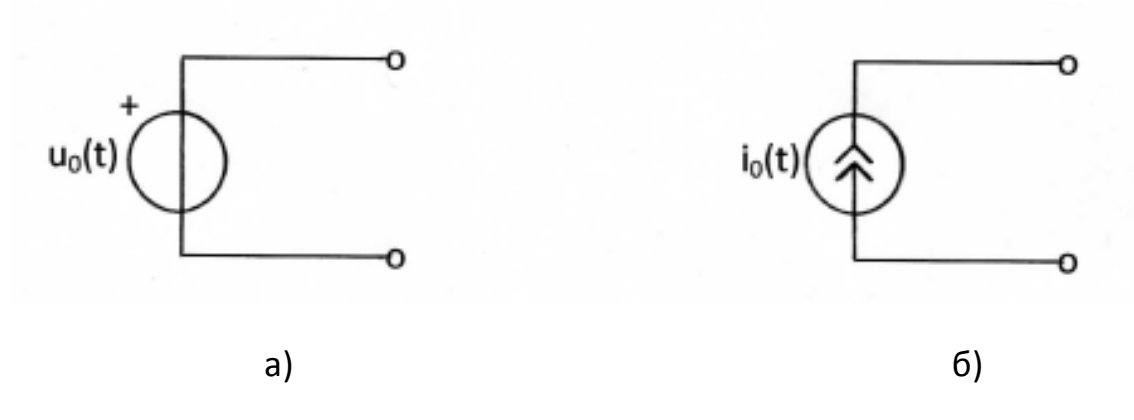

Рис. 2.3

Обратите внимание на очень важное обстоятельство. При  $u_0(t) = 0$ зажимы, к которым подключен источник напряжения, оказываются, соединены между собой накоротко (Рис. 2.4,а). При  $i_0(t) = 0$  ветвь цепи, которую образует источник тока, оказывается разомкнутой (Рис. 2.4,б).

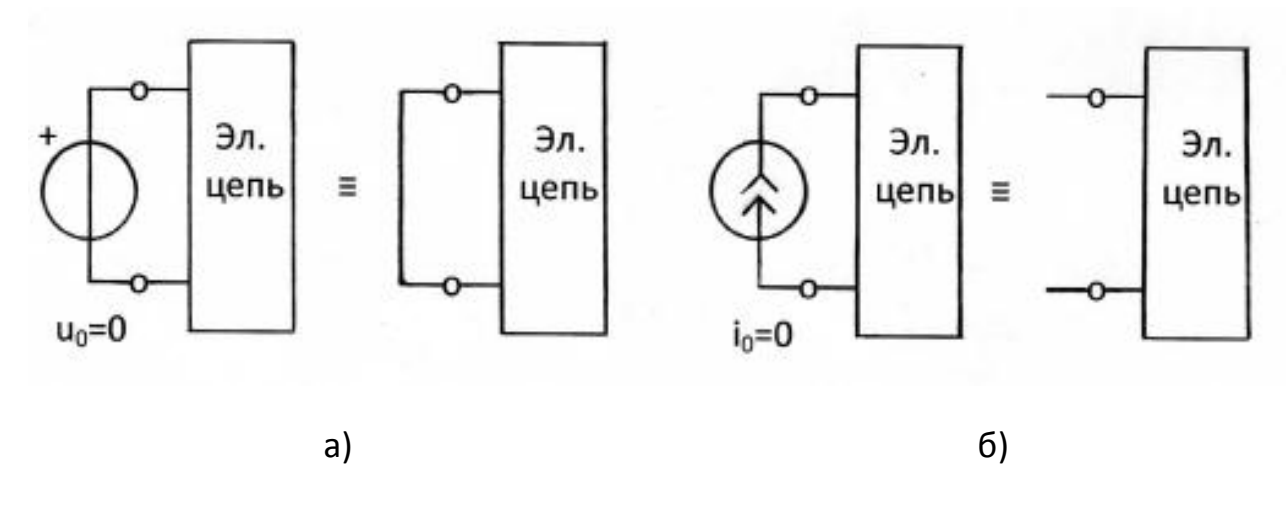

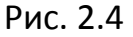

 Поэтому можно считать, что источник напряжения имеет нулевое внутреннее сопротивление, а источник тока имеет бесконечно большое внутреннее сопротивление или нулевую внутреннюю проводимость.

 Понятие о зависимых источниках является результатом идеализации свойств реальных усилителей.

 Зависимый или управляемый источник напряжения (тока) представляет собой элемент электрической цепи с двумя парами внешних зажимов, причём задающее напряжение (или задающий ток) на выходной паре его зажимов определяется напряжением или током, подведённым к другой (управляющей) паре его зажимов.

Различают четыре типа зависимых источников: источник напряжения, управляемый напряжением (ИНУН); источник напряжения, управляемый током (ИНУТ); источник тока, управляемый напряжением (ИТУН); источник тока, управляемый током (ИТУТ).

Условные графические изображения зависимых источников  $\mathsf{M}$ характеризующие их соотношения приведены на рис. 2.5. Коэффициенты к, г, g,  $\beta$  являются вещественными положительными или отрицательными числами.

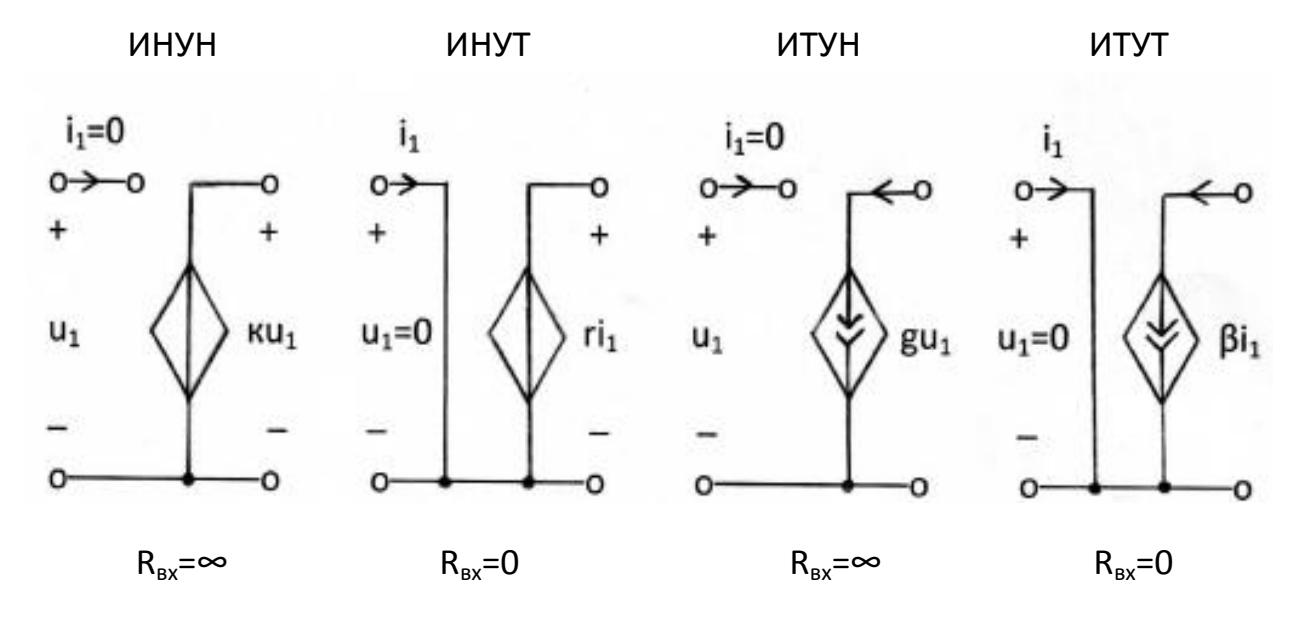

Рис. 2.5

При анализе колебаний в реальной линейной электрической цепи она заменяется некоторой идеализированной цепью из того или иного числа рассмотренных выше элементов - моделью этой цепи.

Графическое изображение модели называют схемой замещения цепи, или просто схемой. Простейшей моделью резистора является резистивное сопротивление, конденсатора ёмкость.  $\overline{\phantom{m}}$ катушки индуктивности - индуктивность. Их схемные изображения показаны на рис. 2.2.

В качестве усилительных элементов линейных цепей чаще всего используются операционные усилители (ОУ). Операционный усилитель это модульный многокаскадный усилитель с дифференциальным входом.

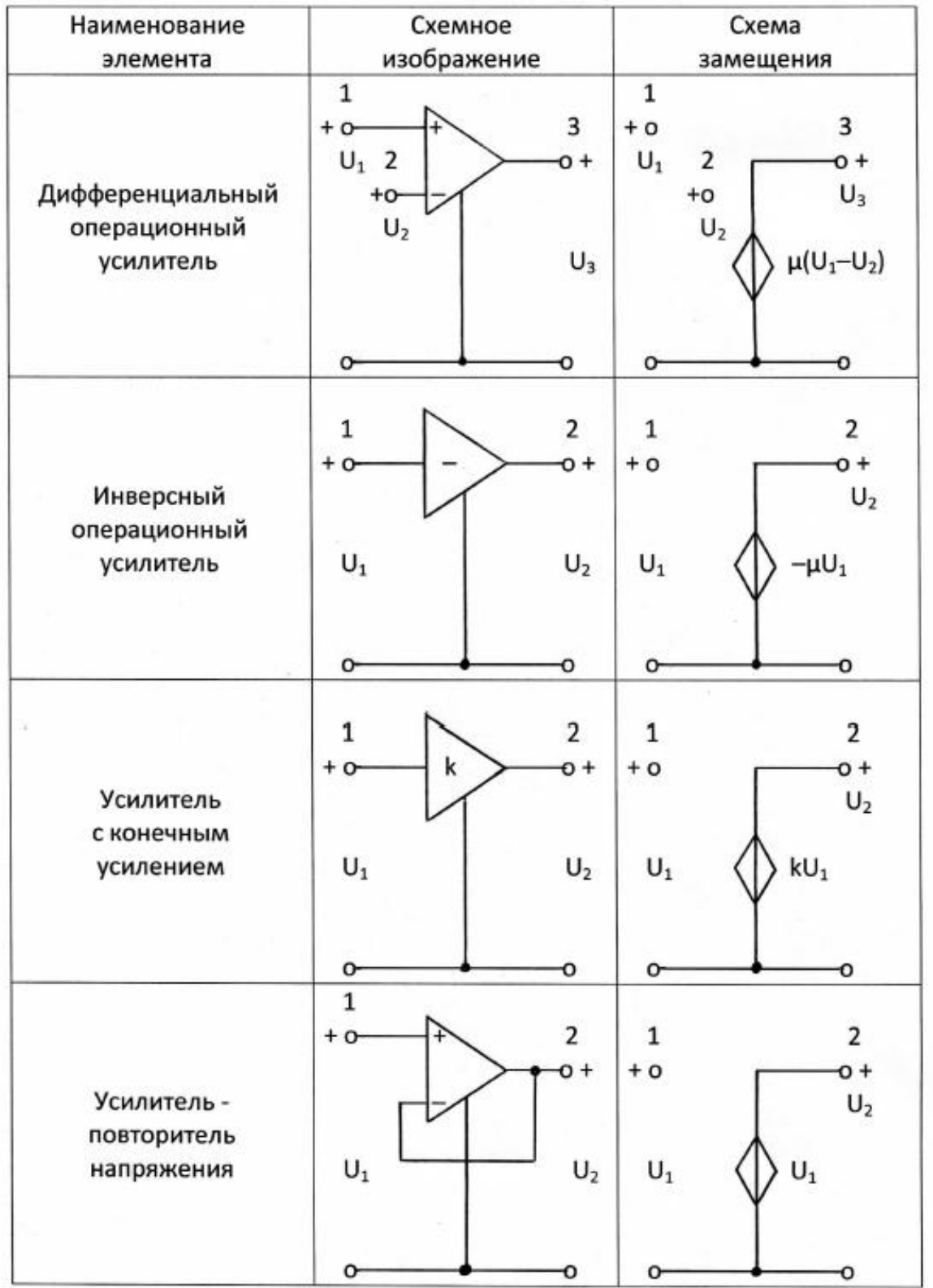

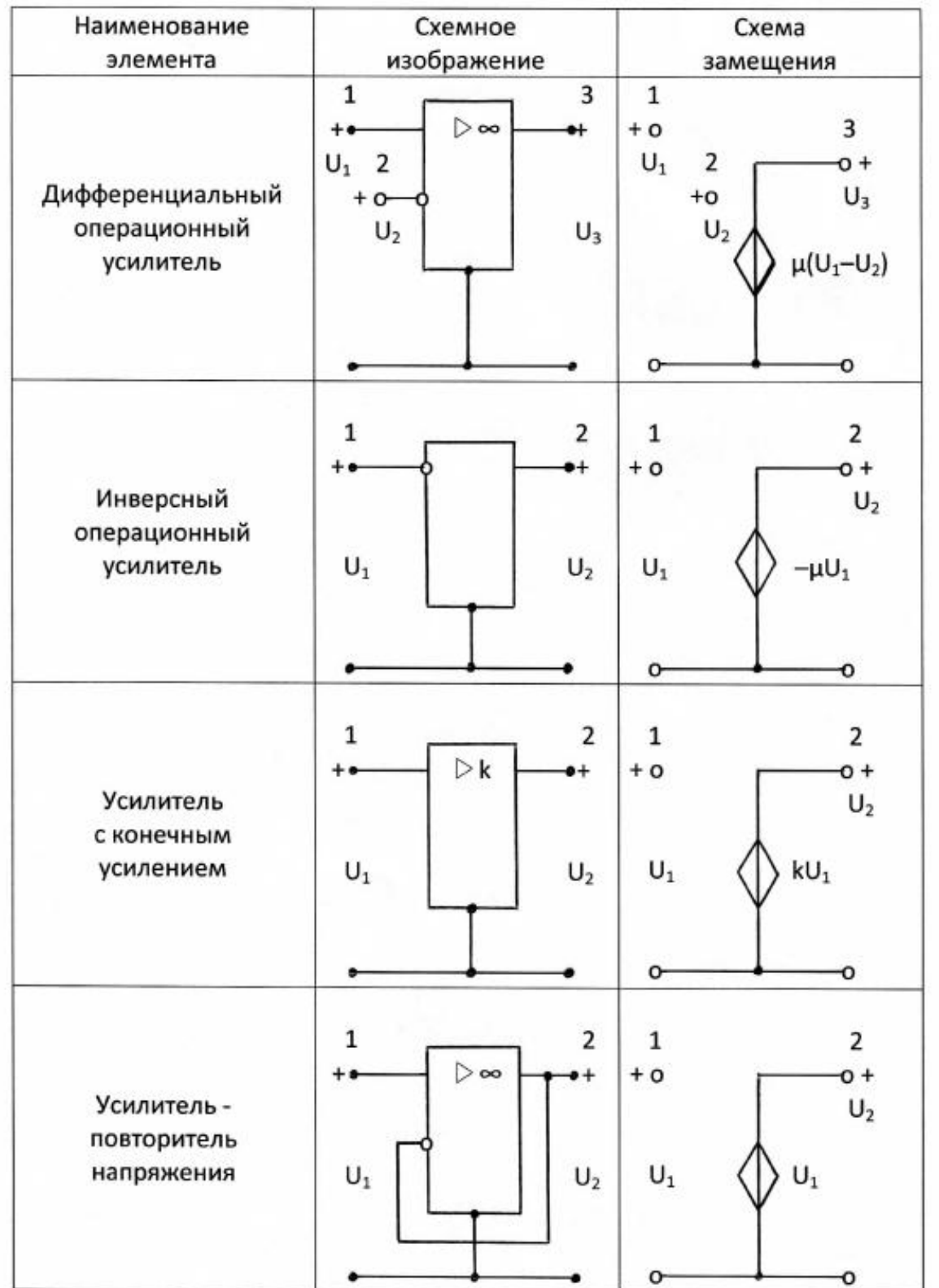

Идеализированные модели некоторых ТИПОВ **УСИЛИТЕЛЬНЫХ** элементов показаны в табл. 2.1,а (старый ГОСТ), а в табл. 2.1,6 (новый ГОСТ). Как видно из табл. 2.1, схемы замещения приведённых в ней усилителей представляют собой ИНУН (смотри рис.2.5). Коэффициент усиления может быть как угодно большим (для операционных усилителей) или конечным положительным или отрицательным числом k.

#### $2.3.$ Основные понятия топологии электрических цепей

$$
[1, c.31-35; 2, c.24-28]
$$

В теории электрических цепей используется ряд понятий и методов топологии - математической дисциплины, в которой изучаются наиболее общие свойства геометрических фигур.

При анализе конкретной электрической цепи она представляется в виде совокупности соединённых между собой активных и пассивных элементов. Место соединения зажимов двух и более элементов называется узлом электрической цепи. Целесообразно различать узлы простые (место соединения двух элементов) и сложные (место соединения зажимов трёх и более элементов). Например, на рис. 2.6 в схеме электрической цепи имеем сложные узлы: 1, 2, 3. Ветвь - это часть которая включена между двумя СЛОЖНЫМИ цепи, узлами И взаимодействует (обменивается энергией) с остальной цепью только через эти два узла. Или ветвь - это участок электрической цепи с одним и тем же током. Контур - замкнутый путь из узлов и ветвей.

Графическое изображение совокупности сложных узлов цепи и соединительных путей между ними, т.е. ветвей цепи, называется графом цепи. На графе цепи сложные узлы изображают жирными точками или кружочками, а ветви – линиями. В качестве примера на рис. 2.6 показана схема электрической цепи, а на рис. 2.7 её граф.

Часть графа называется подграфом. Подграф называется связным, если все его узлы соединены между собой. Иными словами, в связном подграфе, двигаясь вдоль его ветвей, можно проходить от любого узла подграфа к любому другому его узлу.

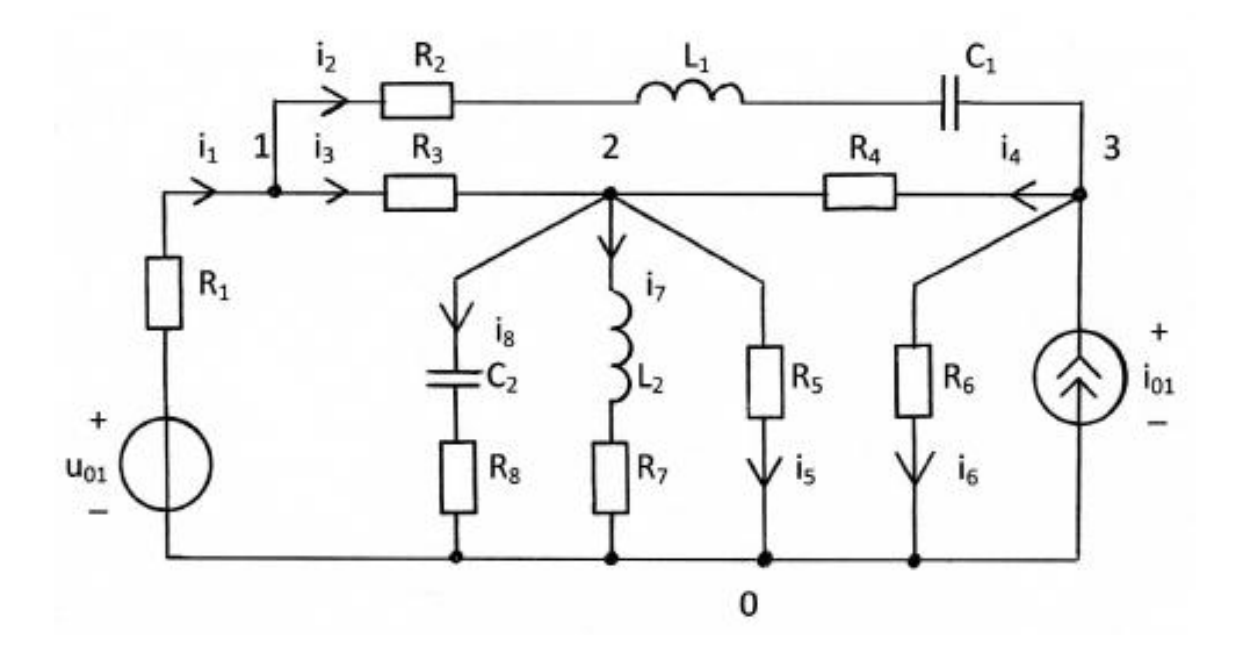

Рис. 2.6

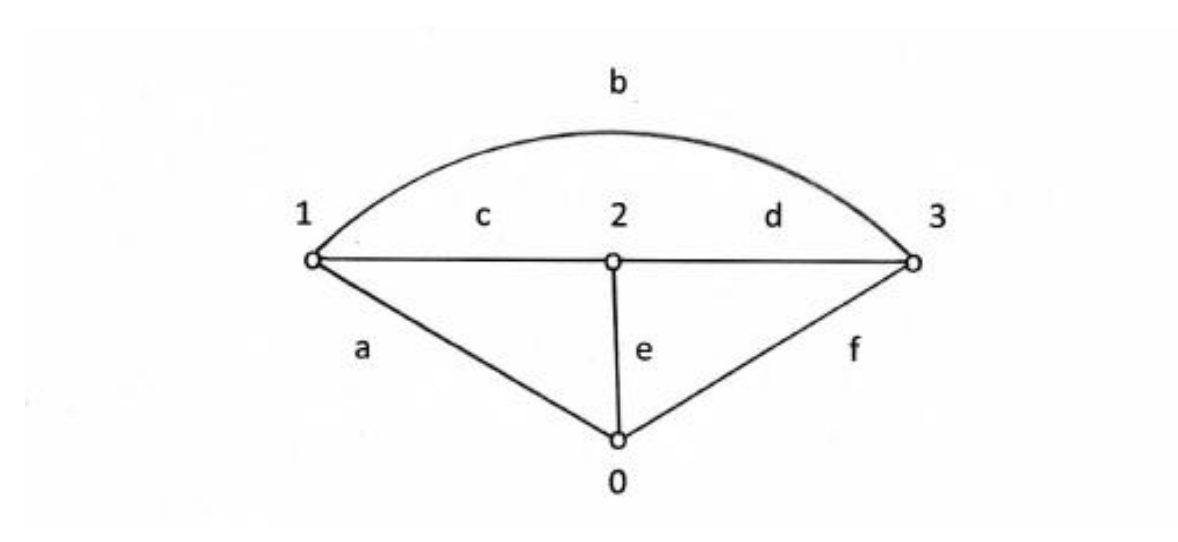

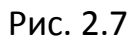

 Простейшим подграфом является узел. Его можно считать связным подграфом. Связный подграф, который содержит все узлы исходного графа и не имеет контуров, называется деревом графа. В нём сохранена совокупность ветвей, которая позволяет, двигаясь вдоль ветвей, пройти от любого узла исходного графа к любому другому узлу, но исключает возможность возврата к исходному. Деревьями графа на рис. 2.7 являются

cdf, dfa, fac, acd, acb, cde, bdf, aef, fbc, bde, efb, eab, cef, dba, dea, cbe.

#### **2.4. Законы Кирхгофа**

$$
[1, c.35-40; 2, c.28-29]
$$

 В основе методов анализа электрических цепей лежат законы Кирхгофа. Они верны для любых электрических цепей: как линейных, так и нелинейных.

 Первый закон Кирхгофа гласит: алгебраическая сумма токов в ветвях, сходящихся к любому узлу электрической цепи, тождественно равна нулю.

 Согласно этому закону, если к некоторому узлу цепи подсоединено n ветвей с токами  $i_1$ ,  $i_2$ , ...,  $i_n$ , то в любой момент

$$
\sum_{\kappa=1}^n \alpha_\kappa i_\kappa = 0,
$$

где  $\alpha_{k}$  = 1, если выбранное или заданное положительное направления тока  $i_{k}$  ориентировано от узла, и  $\alpha_{k} = -1$  в противном случае. Следовательно, любому узлу цепи соответствует уравнение, связывающее токи в ветвях цепи, соединённых с данным узлом.

 Если цепь содержит N<sup>у</sup> узлов, то для токов в её ветвях, пользуясь первым законом Кирхгофа, можно составить  $N_1 = N_v - 1$  линейнонезависимых уравнений.

 Первый закон Кирхгофа часто называют законом Кирхгофа для токов и сокращённо в тексте обозначают через ЗТК.

 Второй закон Кирхгофа формулируется следующим образом: алгебраическая сумма напряжений на зажимах ветвей в любом контуре цепи тождественно равна нулю.

 В соответствии с этим законом, если в контур входят m ветвей с напряжениями  $u_1, u_2, ...$ ,  $u_m$ , то в любой момент

$$
\sum_{\kappa=1}^m \beta_\kappa u_\kappa = 0,
$$

где  $\beta_{k}$  = 1 или  $\beta_{k}$  = -1 в зависимости от соотношения между направлением выбранным или заданным обхода контура и положительным направлением напряжения ветви  $u_{k}$ . Условимся считать  $\beta_{k} = +1$ , если при обходе контура первым встречается зажим и<sub>к</sub>, помеченный знаком «+», и  $\beta_{k}$  = -1 в противном случае. Следовательно, любому контуру цепи соответствует уравнение, связывающее напряжения в ветвях цепи, входящих в этот контур.

Используя второй закон Кирхгофа, можно составить  $N_2=N_B - (N_v-1)$ линейно-независимых уравнений.

Общее число линейно-независимых уравнений, составленных по первому и второму законам Кирхгофа,  $N = N_1 + N_2 = N_8$ , т.е. равно числу ветвей схемы.

Второй закон Кирхгофа часто называют законом Кирхгофа для напряжений и сокращённо в тексте обозначают через ЗНК.

В системе уравнений, составленных по первому и второму законам Кирхгофа, условимся считать неизвестными токи  $\mathsf{B}$ **резистивных** сопротивлениях i<sub>R</sub>, токи в индуктивностях i<sub>I</sub>, токи, протекающие через источники напряжения, а также напряжения на зажимах ёмкостей ис и напряжения на зажимах источников тока. Остальные величины этой системы уравнений или заданы (задающие токи источников тока и задающие напряжения источников напряжения), или должны быть выражены через неизвестные  $(u_R = R \cdot i_R, u_1 = L \cdot di_1/dt, i_C = C \cdot du_C/dt)$ .

#### Пример 2.4.1

Составить систему независимых уравнений Кирхгофа для цепи, схема которой представлена на рис. 2.6.

#### Решение

Задаёмся положительными направлениями токов (рис. 2.6). В схеме четыре узла 0, 1, 2, 3 (N<sub>v</sub>=4, N<sub>1</sub>=N<sub>v</sub>-1=3), поэтому составляем три линейнонезависимых уравнений по первому закону Кирхгофа (ЗТК):

$$
- i1 + i2 + i3 = 0
$$
 (для узла 1);  

$$
- i3 - i4 + i5 + i7 + i8 = 0
$$
 (для узла 2);

$$
-i_{01} - i_2 + i_4 + i_6 = 0 \qquad (для узла 3)
$$

В схеме восемь ветвей с неизвестными токами  $i_1$  –  $i_8$ , поэтому составляем пять  $(N_2 = N_3 - N_1 = 8 - 3 = 5)$  линейно-независимых уравнений по второму закону Кирхгофа (ЗНК).

Выбираем направление обхода контура R<sub>2</sub>-L<sub>1</sub>-C<sub>1</sub>-R<sub>4</sub>-R<sub>3</sub>-R<sub>2</sub> и для согласного отсчёта направлений токов и напряжений записываем:

$$
u_{R2} + u_{L1} + u_{C1} + u_{R4} - u_{R3} = 0.
$$

Выбираем направление обхода контура  $R_1-R_3-R_5-U_{01}-R_1$ И записываем:

$$
u_{R1} + u_{R3} + u_{R5} - u_{01} = 0.
$$

Выбираем направление обхода контура R<sub>5</sub>-R<sub>6</sub>-R<sub>4</sub>-R<sub>5</sub> и записываем:

$$
u_{R5} - u_{R6} + u_{R4} = 0.
$$

Выбираем направление обхода контура C<sub>2</sub>-R<sub>8</sub>-R<sub>5</sub>-C<sub>2</sub> и записываем:

$$
u_{C2} + u_{R8} - u_{R5} = 0.
$$

Выбираем направление обхода контура L<sub>2</sub>-R<sub>7</sub>-R<sub>5</sub>-L<sub>2</sub> и записываем:

$$
u_{L2} + u_{R7} - u_{R5} = 0.
$$

В составленных уравнениях переносим известные величины ( $u_{01}$ ,  $i_{01}$ ) в правые части уравнений. Выражаем  $u_{R1} = R_1 \cdot i_1$ ,  $u_{R2} = R_2 \cdot i_2$ ,  $u_{R3} = R_3 \cdot i_3$ ,  $u_{R4} = R_4 \cdot i_4$ ,  $u_{RS} = R_5 \cdot i_5$ ,  $u_{R6} = R_6 \cdot i_6$ ,  $u_{R7} = R_7 \cdot i_7$ ,  $u_{R8} = R_8 \cdot i_8$ ,  $u_{L1} = L_1 \cdot di_2/dt$ ,  $u_{L2} = L_2 \cdot di_7/dt$ ,  $i_2 = C_1 \cdot du_{C1}/dt$ ,  $i_8$ = $C_2$ ·du<sub> $c$ 2</sub>/dt. Получаем систему десяти линейных уравнений относительно десяти неизвестных  $i_1$ ,  $i_2$ ,  $i_3$ ,  $i_4$ ,  $i_5$ ,  $i_6$ ,  $i_7$ ,  $i_8$ ,  $u_{c1}$ ,  $u_{c2}$ .

$$
-i_1 + i_2 + i_3 = 0,
$$
  
\n
$$
-i_3 - i_4 + i_5 + i_7 + i_8 = 0,
$$
  
\n
$$
-i_2 + i_4 + i_6 = i_{01},
$$
  
\n
$$
R_2 \cdot i_2 + L_1 \cdot di_2/dt + u_{c1} + R_4 \cdot i_4 - R_3 \cdot i_3 = 0,
$$
  
\n
$$
R_1 \cdot i_1 + R_3 \cdot i_3 + R_5 \cdot i_5 = u_{01},
$$
  
\n
$$
R_5 \cdot i_5 - R_6 \cdot i_6 + R_4 \cdot i_4 = 0,
$$

 $u_{c2} + R_8 \cdot i_8 - R_5 \cdot i_5 = 0$ ,  $L_2 \cdot di_7/dt + R_7 \cdot i_7 - R_5 \cdot i_5 = 0$ ,  $C_1 \cdot du_{c1}/dt - i_2 = 0$ ,  $C_2 \cdot du_{C2}/dt - i_8 = 0.$ 

#### Контрольные вопросы

- 1. Что называется электрическим током? Что означает положительное (отрицательное) значение тока?
- 2. Что называется напряжением? Когда оно принимает положительное (отрицательное) значение?
- 3. Какие Вы знаете пассивные элементы электрических цепей? Каковы соотношения между током и напряжением для линейного резистивного сопротивления, индуктивности, ёмкости?
- 4. Какой активный элемент электрической цепи называется источником напряжения (источником тока)?
- 5. Какие элементы электрической цепи называются зависимыми источниками? Перечислите типы зависимых источников. Какими соотношениями характеризуется каждый из них?
- 6. Дайте определение узла, ветви, контура, графа, дерева графа.
- 7. Сформулируйте первый и второй законы Кирхгофа.
- 8. Сколько независимых уравнений можно составить по первому и второму законам Кирхгофа?

# 2.5. Расчёт линейных резистивных цепей с одним независимым источником путём эквивалентных преобразований схемы заданной цепи

$$
[1, c.50-55; 2, c.30-33]
$$

В этом и последующих разделах используется согласный выбор положительных направлений напряжений и токов в ветвях.

При изучении данного вопроса необходимо обратить внимание на следующие основные положения.

 Последовательным соединением элементов называется такое, при котором через все элементы проходит один и тот же ток (рис. 2.8,а). При последовательном соединении эквивалентный элемент (рис. 2.8,б)

$$
R_{\text{b1}} = \sum_{\kappa=1}^{n} R_{\kappa},
$$

где n – число последовательно соединённых элементов.

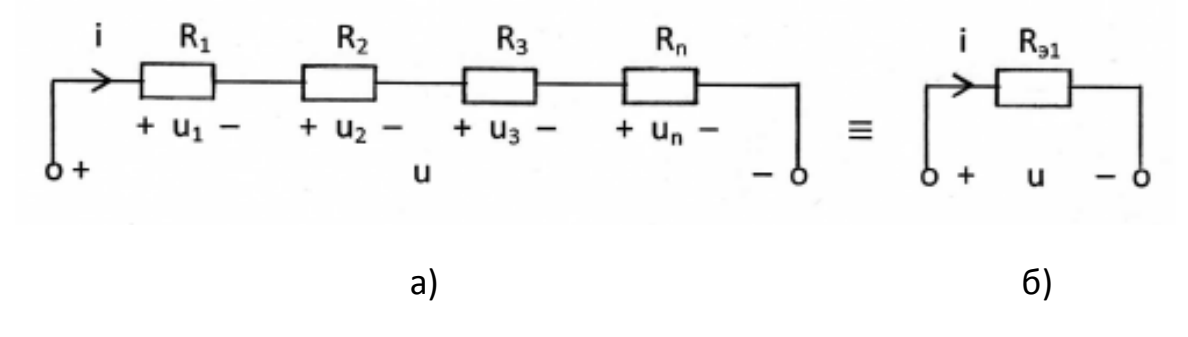

Рис. 2.8

 Параллельным соединением элементов называется такое, при котором ко всем элементам приложено одно и то же напряжение (рис. 2.9,а). При параллельном соединении эквивалентный элемент (рис. 2.9,б)

$$
\frac{1}{R_{32}} = \sum_{\kappa=1}^{m} \frac{1}{R_{\kappa}},
$$

где m – число параллельно соединённых элементов.

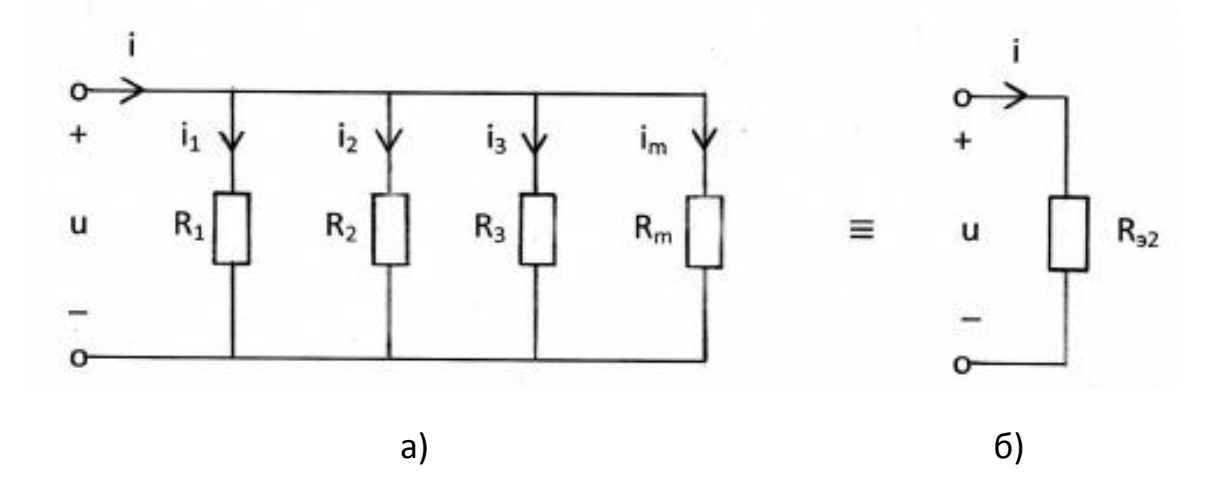

Рис. 2.9

Для цепи, состоящей из двух элементов  $R_1$  и  $R_2$  (рис. 2.9, а) имеем

$$
R_{32} = R_1 \cdot R_2 / (R_1 + R_2); \quad u = i \cdot R_1 \cdot R_2 / (R_1 + R_2); \quad i_1 = u / R_1 = i \cdot R_2 / (R_1 + R_2); \quad i_2 = u / R_2 = i \cdot R_1 / (R_1 + R_2).
$$

Анализ последовательно-параллельных цепей с одним источником рекомендуется выполнять путём эквивалентных преобразований схемы заданной цепи в простую цепь, состоящую из источника и общего эквивалентного сопротивления цепи.

#### $2.6.$ Принцип наложения и его применение для расчёта цепей

 $[1, c.14-15; 2, c.33-34, 47-48]$ 

При изучении данного вопроса необходимо твёрдо усвоить, что принцип наложения применим только к линейным электрическим цепям. Согласно принципу наложения, реакция линейной электрической цепи на совокупность воздействий равна сумме реакций, вызываемых в той же цепи каждым из воздействий в отдельности.

Под воздействиями в электрических цепях понимают задающие напряжения независимых источников напряжения и задающие токи независимых источников тока. Токи и напряжения, обусловленные некоторым воздействием, называются реакциями цепи на ЭТО воздействие.

Если в цепи имеется несколько независимых источников, то при нахождении тока (напряжения) можно найти ток (напряжение), создаваемый каждым из источников в отдельности, а затем полученные токи (напряжения) алгебраически сложить.

#### Пример 2.6.1

Рассчитайте токи во всех ветвях электрической цепи, схема которой показана на рис. 2.10, используя принцип наложения, если параметры элементов цепи известны:

 $u_{01} = 30 B$ ,  $i_{05}=1$  A,  $R_1=30$  Om,  $R_2=70$  Om,  $R_3=50$  Om,  $R_4=50$  Om.

Сделайте проверку полученного решения по законам Кирхгофа.

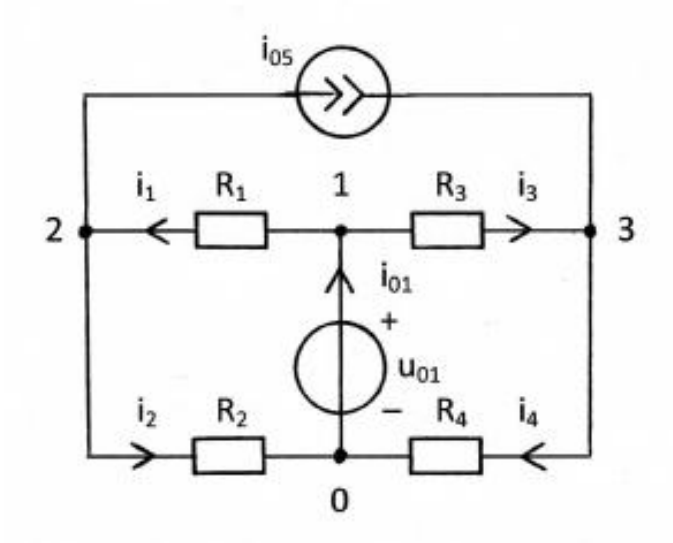

Рис. 2.10

#### Решение

В схеме с двумя источниками на рис. 2.10 стрелками показаны положительные направления токов  $i_1$ ,  $i_2$ ,  $i_3$ ,  $i_4$ ,  $i_{01}$ , выбранные произвольно. В схеме показаны узлы 0, 1, 2, 3. К нулевому узлу схемы подключён зажим «-» источника напряжения u<sub>01</sub>. К узлу 1 подключён зажим «+» источника напряжения  $u_{01}$ . Согласно принципу наложения ток  $i_k$  от двух источников равен алгебраической сумме частичных токов i<sub>k</sub>', i<sub>k</sub>" от первого и второго источников в отдельности. Решение задачи состоит из четырёх этапов.

1. Источник напряжения  $u_{01}$  в цепи оставлен, а источник тока удалён (рис. 2.11,а), т.е. имеем обрыв ветви. В схеме с одним источником на рис. 2.11 - источником напряжения с задающим напряжением  $u_{01}$  вычисляем частичные токи  $i_1$ ',  $i_2$ ',  $i_3$ ',  $i_4$ ',  $i_{01}$ ' путём эквивалентных преобразований схемы заданной цепи. Направление частичных токов тоже выбирается произвольно.

В схеме на рис. 2.11,а) резисторы  $R_1$  и  $R_2$  ( $R_3$  и  $R_4$ ) соединены последовательно, так как по ним протекает один и тот же ток  $i_1$ '= $i_2$ ' ( $i_3$ '= $i_4$ '). Заменяем резисторы эквивалентным сопротивлением  $R_{31} = R_1 + R_2 = 30 + 70 = 100$  Om  $(R_{32} = R_3 + R_4 = 50 + 50 = 100$  Om) (Puc. 2.11, 6).

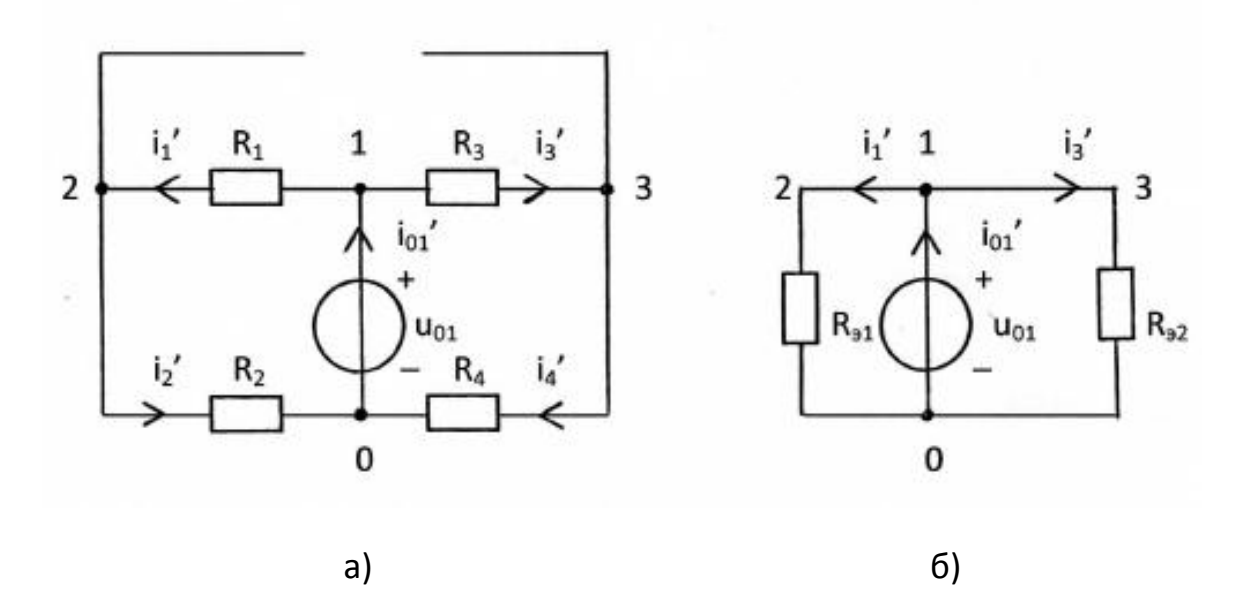

Рис. 2.11

Вычисляем частичные токи, используя закон Ома и первый закон Кирхгофа  $(3TK)$ :

$$
i_1' = i_2' = u_{01}/R_{31} = 30/100 = 0, 3 \text{ A}; \quad i_3' = i_4' = u_{01}/R_{32} = 30/100 = 0, 3 \text{ A}; \quad i_{01}' = i_2' + i_4' = 0, 6 \text{ A}.
$$

2. Источник тока і<sub>01</sub> в цепи оставлен, а источник напряжения удалён (рис. 2.12,а), т.е. вместо него показано короткое замыкание (провод). В схеме с одним источником на рис. 2.12 - источником тока с задающим током  $i_{01}$  вычисляем частичные токи  $i_1''$ ,  $i_2''$ ,  $i_3''$ ,  $i_4''$ ,  $i_{01}''$  путём эквивалентных преобразований схемы заданной цепи.

В схеме на рис. 2.12,а) резисторы  $R_1$  и  $R_2$  ( $R_3$  и  $R_4$ ) соединены параллельно, так как к ним приложено одно и то же напряжение  $u_{12}$  ( $u_{31}$ ).

Заменяем резисторы эквивалентным сопротивлением  $R_{33} = R_1 \cdot R_2 / (R_1 + R_2) = 2100 / 100 = 21$  Om  $(R_{34}=R_3 \cdot R_4/(R_3+R_4)=2500/100=25$  Om) (Рис. 2.12,6). Вычисляем частичные токи, используя закон Ома и первый закон Кирхгофа (ЗТК):  $u_{R=3} = i_{01} \cdot R_{33} = 1 \cdot 21 = 21 B$ ;  $u_{R=4} = i_{01} \cdot R_{34} = 1 \cdot 25 = 25 B$ ;

$$
i_1^{\prime\prime} = u_{R \ge 3} / R_1 = 21 / 30 = 0,7 A; \qquad i_2^{\prime\prime} = u_{R \ge 3} / R_2 = 21 / 70 = 0,3 A; \qquad i_3^{\prime\prime} = u_{R \ge 4} / R_3 = 25 / 50 = 0,5 A;
$$
  

$$
i_4^{\prime\prime} = u_{R \ge 4} / R_4 = 25 / 50 = 0,5 A; \qquad i_{01}^{\prime\prime} + i_1^{\prime\prime} - i_3^{\prime\prime} = 0; \qquad i_{01}^{\prime\prime} = -i_1^{\prime\prime} + i_3^{\prime\prime} = -0,7 + 0,5 = -0,2 A.
$$

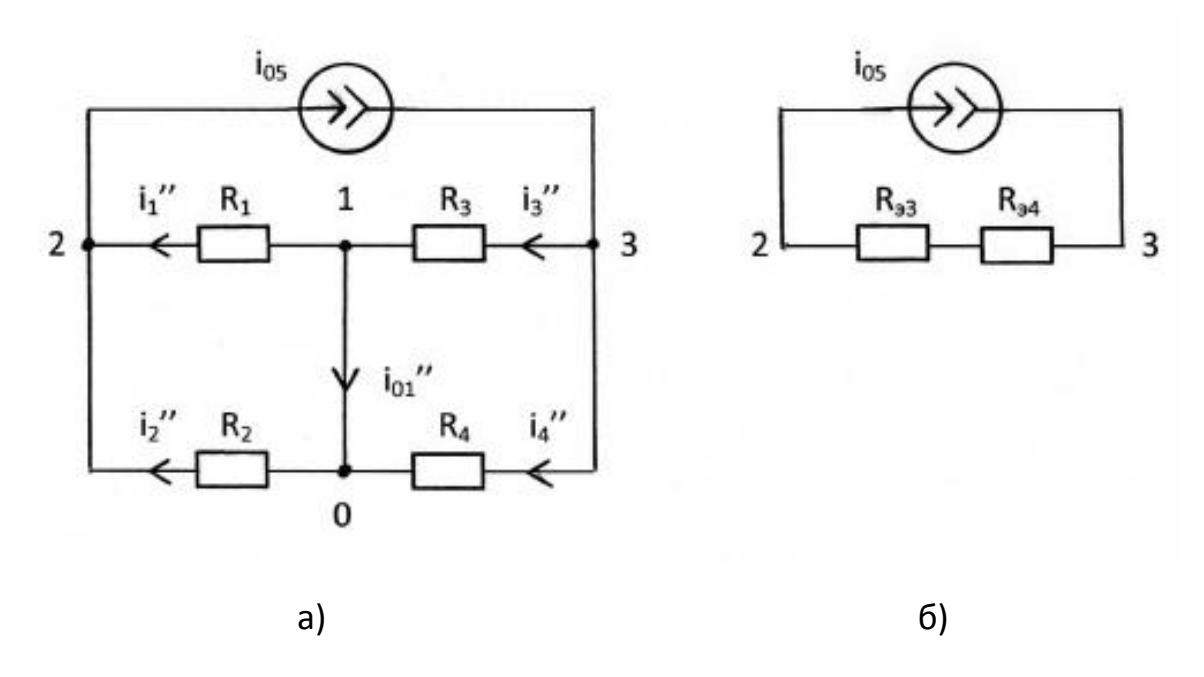

Рис. 2.12

#### 3. Нахождение истинных токов в ветвях цепи

Истинные токи определяются как алгебраическая сумма частичных токов, т.е. сравниваются направление частичных токов с направлением истинного тока в исходной цепи.

Для ветви 1:

$$
i_1 = i_1' + i_1'' = 0,3 + 0,7 = 1
$$
 A.

Для ветви 2:

$$
i_2 = i_2' - i_2'' = 0.3 - 0.3 = 0
$$
 A.

Для ветви 3:

$$
i_3 = i_3' - i_3'' = 0.3 - 0.5 = -0.2
$$
 A.

Для ветви 4:

$$
i_4 = i_4' + i_4'' = 0,3 + 0,5 = 0,8
$$
 A.

Для ветви 5:

$$
i_{01} = i_{01}' - i_{01}'' = 0,6 + 0,2 = 0,8
$$
 A.
Ответ представлен в виде таблицы.

#### Таблица 2.2

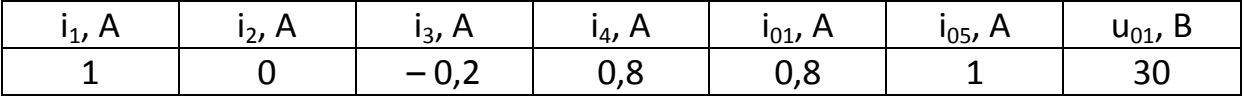

#### 4. Проверка решения по законам Кирхгофа.

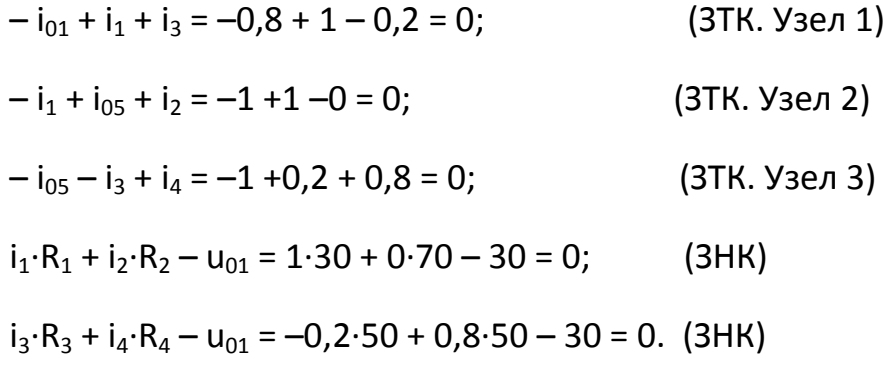

### 2.7. Две схемы замещения генераторов

 $[1, c.41-44, 55-56; 2, c.35-37, 57-60]$ 

Термин «генератор» означает реальный источник энергии, т.е. источник напряжения или тока с учётом потерь энергии. Поскольку потери энергии, по определению, описываются с помощью резистивного сопротивления, то возможны две схемы генераторов - генератор напряжения и генератор тока. Эти схемы представлены на рис. 2.13.

Если значения внутренних сопротивлений генераторов одинаковы  $R_{TH}$ =  $R_{TT}$  =  $R_{r}$ , а задающее напряжение генератора напряжения связано с задающим током генератора тока соотношением  $u_r = i_r \cdot R_r$ , то генераторы напряжения и тока считаются эквивалентными, то есть на их зажимах создаются одинаковые напряжения и проходят одинаковые токи при подключении внешней цепи.

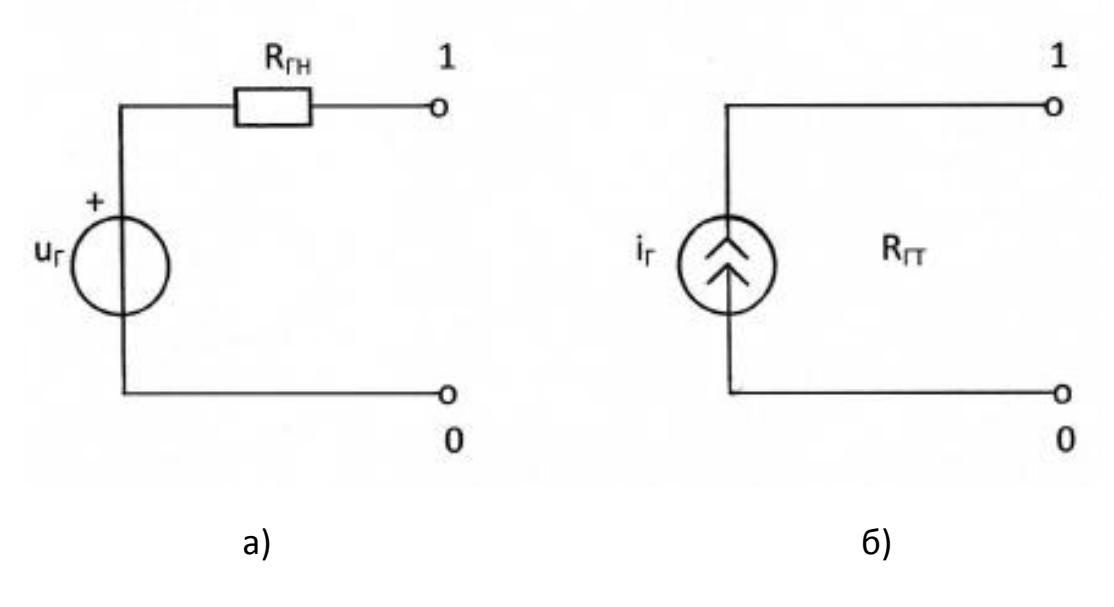

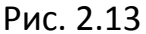

#### $2.8.$ Метод узловых напряжений

 $[1, c.63-68, 72-73; 2, c.53-57]$ 

В данном методе переменными или неизвестными системы уравнений анализируемой цепи являются узловые напряжения  $U_{1v}$ ,  $U_{2v}$ , U<sub>3v</sub>, ... U<sub>Nv</sub>, т. е. напряжения, равные разности потенциалов К-го и базисного узла. Потенциал базисного узла принимается равным нулю ( $U_{0y} = 0$ ).

Для цепи, имеющей  $N = N_v - 1$  независимых узлов, каноническая форма записи системы узловых уравнений имеет вид:

> +  $G_{11} \cdot U_{1v} - G_{12} \cdot U_{2v} - G_{13} \cdot U_{3v} - ... - G_{1N} \cdot U_{Nv} = I_{1v}$  $-G_{21} \cdot U_{1v} + G_{22} \cdot U_{2v} - G_{23} \cdot U_{3v} - ... - G_{2N} \cdot U_{Nv} = I_{2v}$  $-G_{N1} \cdot U_{1v} - G_{N2} \cdot U_{2v} - G_{N3} \cdot U_{3v} - ... + G_{NN} \cdot U_{Nv} = I_{Nv}$

В данной системе узловых уравнений G<sub>NN</sub> - собственная проводимость N-го узла цепи - арифметическая сумма проводимостей всех ветвей, подключённых одним из зажимов к N-му узлу цепи. Собственные проводимости в системе узловых уравнений записываются со знаком «плюс». G<sub>KN</sub> = G<sub>NK</sub> - взаимная проводимость К-го и N-го узлов цепи - сумма проводимостей всех ветвей, включённых между К-м и N-м узлами цепи. Взаимные ПРОВОДИМОСТИ  $\mathsf{B}$ системе **V3ЛОВЫХ** уравнений записываются со знаком «минус».

39

I<sub>Kv</sub> - узловой ток К-го узла цепи - алгебраическая сумма задающих токов источников тока, подключённых к К-му узлу цепи, причём слагаемые этой суммы берутся со знаком «плюс», если задающий ток источника ориентирован в сторону К-го узла, и со знаком «минус» - в противном случае. В результате решения системы узловых уравнений определяются неизвестные узловые напряжения  $U_{kv}$ . Пусть в цепи направление тока і показано стрелкой от узла N к узлу M и между узлами N и M ветвь содержит только один резистор R. Тогда ток і вычисляется в ветви по формуле

$$
i = (U_{\text{Nv}} - U_{\text{Mv}})/R = (U_{\text{Nv}} - U_{\text{Mv}}) \cdot G
$$

#### Пример 2.8.1

Для цепи на рис. 2.14 методом узловых напряжений определить все токи, если  $u_{01} = 3 B$ ;  $u_{06} = 5 B$ ;  $i_{03} = 2 A$ ;  $R_2 = R_4 = R_5 = R_6 = 1000$  Ом.

Сделайте проверку полученного решения по законам Кирхгофа.

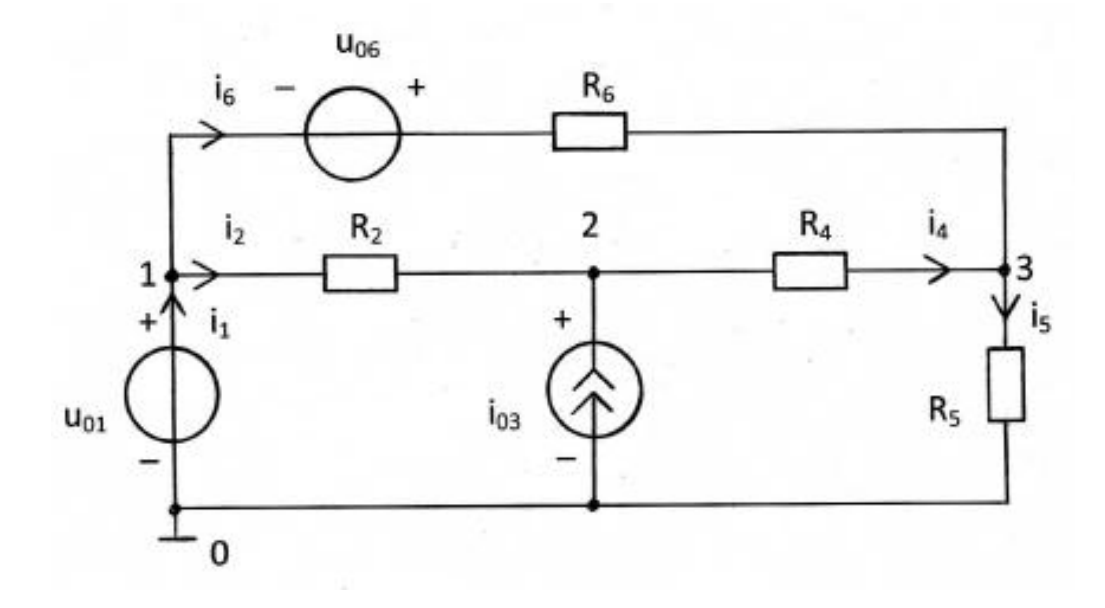

Рис. 2.14

#### Решение

Если рассчитываемая цепь содержит ветвь, состоящую только из источника напряжения, то в качестве базисного узла следует выбирать зажим ветви, к которому подключён этот источник напряжения. Узловое напряжение базисного узла принимается равным нулю, то есть  $U_{0v} = 0$ . Пронумеруем все узлы 0, 1, 2, 3 так, как показано на рис. 2.14.

Поскольку узловым напряжением называется разность потенциалов между неким узлом цепи и базисным узлом, то напряжение узла 1 совпадает с напряжением источника напряжения  $u_{01}$ , то есть  $U_{1v} = u_{01} = 3$  В. Для оставшихся узлов 2 и 3 нужно составить узловые уравнения.

Для узла 2:

$$
-\frac{1}{R_2}\cdot U_{01}+\left(\frac{1}{R_2}+\frac{1}{R_4}\right)\cdot U_{2y}-\frac{1}{R_4}\cdot U_{3y}=i_{03}.
$$

Для узла 3:

$$
-\frac{1}{R_6} \cdot u_{01} - \frac{1}{R_4} \cdot U_{2y} - \left(\frac{1}{R_4} + \frac{1}{R_5} + \frac{1}{R_6}\right) \cdot U_{3y} = \frac{u_{06}}{R_6}.
$$

Слагаемое в правой части последнего уравнения явилось следствием замены схемы генератора напряжения  $u_{06}$  в ветви  $u_{06} - R_6$  на генератор тока  $i_{06} = \frac{u_{06}}{R_{6}}$  в этой ветви.

Заменим  $u_{01}$ ,  $u_{06}$ ,  $i_{03}$ ,  $R_2$ ,  $R_4$ ,  $R_5$ ,  $R_6$  численными значениями.

$$
-0.003 + 0.002 \cdot U_{2y} - 0.001 \cdot U_{3y} = 2,
$$

$$
-0.003 - 0.001 \cdot U_{2v} + 0.003 \cdot U_{3v} = 0.005.
$$

Умножим уравнения на 1000 и перенесём числа в правую часть.

$$
2 \cdot U_{2y} - U_{3y} = 2003,
$$
  

$$
-U_{2y} + 3 \cdot U_{3y} = 8.
$$

Решение системы уравнений:  $U_{2v} = 1203.4 B$ ;  $U_{3v} = 403.8 B$ .

задаём (произвольно) Для нахождения ТОКОВ  $\mathbf{B}$ ветвях положительные направления отсчёта этих токов (рис. 2.14).

Тогда, используя закон Ома, получаем:

$$
41\\
$$

$$
i_2 = (U_{1y} - U_{2y})/R_2 = (3 - 1203, 4)/1000 = -1,2004 \text{ A};
$$
  
\n
$$
i_4 = (U_{2y} - U_{3y})/R_4 = (1203, 4 - 403, 8)/1000 = 0,7996 \text{ A};
$$
  
\n
$$
i_5 = (U_{3y} - U_{0y})/R_5 = (403, 8 - 0)/1000 = 0,4038 \text{ A};
$$
  
\n
$$
i_6 = (U_{1y} - U_{3y})/R_6 + u_{06}/R_6 = (3 - 403, 8)/1000 + 0,005 = -0,3958 \text{ A}.
$$

Ток і<sub>1</sub> через источник напряжения вычисляем по первому закону Кирхгофа. Для нулевого узла схемы имеем:  $i_1 + i_{03} - i_5 = 0$ . Тогда ток равен

$$
i_1 = i_5 - i_{03} = 0,4038 - 2 = -1,5962
$$
 A.

Ответ представлен в виде таблицы.

Таблица 2.3

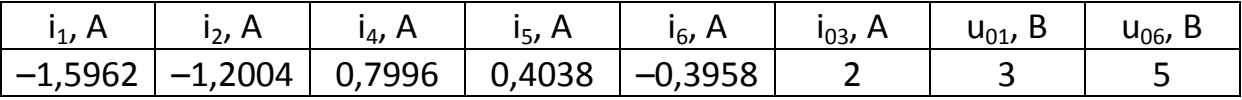

Проверка решения по законам Кирхгофа.

$$
-i_1 + i_2 + i_6 = 1,5962 - 1,2004 - 0,3958 = 0;
$$
  
\n
$$
-i_{03} - i_2 + i_4 = -2 + 1,2004 + 0,7996 = 0;
$$
  
\n
$$
-i_4 - i_6 + i_5 = -0,7996 + 0,3958 + 0,4038 = 0;
$$
  
\n
$$
i_2 \cdot R_2 + i_4 \cdot R_4 - i_6 \cdot R_6 + u_{06} = -1200,4 + 799,6 + 395,8 + 5 = 0;
$$
  
\n
$$
-u_{06} + i_6 \cdot R_6 + i_5 \cdot R_5 - u_{01} = -5 -395,8 + 403,8 -3 = 0.
$$

#### Контрольные вопросы

- 1. Какое соединение элементов называется последовательном (параллельным)?
- 2. Сформулируйте принцип наложения.
- 3. Относительно каких переменных составляются уравнения при решении задачи методом узловых напряжений?
- 4. Как записывается каноническая система узловых уравнений?
- 5. Сколько независимых уравнений можно составить для цепи по методу узловых напряжений?
- 6. Что представляют собой коэффициенты и свободные члены системы узловых уравнений?
- 7. Как найти токи в элементах цепи, если известны узловые напряжения?
- 8. Какие две схемы замещения генератора с резистивным внутренним сопротивлением Вы знаете?
- 9. Когда два генератора можно считать эквивалентными? Как пересчитать генератор с источником напряжения в эквивалентный ему генератор с источником тока и наоборот?

# 3. МЕТОДИЧЕСКИЕ РЕКОМЕНДАЦИИ К ВЫПОЛНЕНИЮ ЗАДАЧИ З

#### $3.1.$ Гармонические напряжения и токи

 $[1, c.98-108; 2, c.72-75]$ 

При изучении данного вопроса необходимо обратить внимание на следующее.

Гармонические колебания тока или напряжения могут быть описаны одной из функций

$$
i(t) = I_m \cdot \cos(\omega t + \psi),
$$
  

$$
i(t) = I_m \cdot \sin(\omega t + \Theta).
$$

Обе записи равноправны, однако при решении задач следует придерживаться какой-либо одной из них. Мы будем пользоваться первой.

Наибольшее по абсолютному значению отклонение колеблющейся величины называется её амплитудой и обозначается  $I_m(U_m)$ . Наименьшее значение времени, после которого процесс полностью повторяется (время одного цикла колебания), называется периодом колебания Т (рис. 3.1). Число циклов колебания в единицу времени называется циклической частотой колебания f или просто частотой. Частота измеряется в герцах (Гц). Число циклов колебания в интервале, равном 2п единицам времени, называется угловой частотой  $\omega$ ,  $\omega = 2\pi f = \frac{2\pi}{r}$ .

Величина (wt + ψ) называется фазой колебания. Значение фазы колебания в момент времени t = 0 называется начальной фазой колебания.

Действующим значением любого периодического тока (напряжения) называется его среднеквадратичное значение за период Т

$$
I = \sqrt{\frac{1}{T}} \int_0^T i^2 dt \qquad U = \sqrt{\frac{1}{T}} \int_0^T u^2 dt
$$

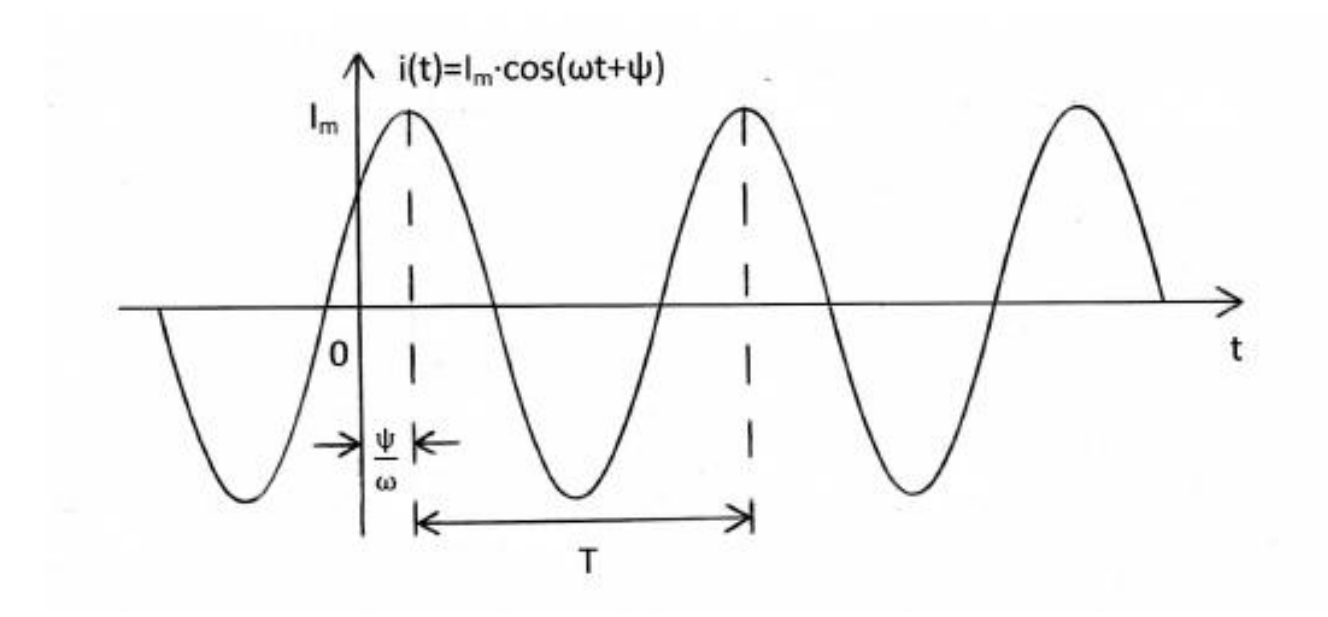

Рис. 3.1

Действующие значения гармонического тока (напряжения) в  $\sqrt{2}$  раза меньше его амплитуды, т.е.

$$
I = \frac{I_m}{\sqrt{2}}, \qquad U = \frac{U_m}{\sqrt{2}}.
$$

 Измерительные приборы теплового действия показывают действующие значения токов и напряжений.

 Амплитуды гармонического напряжения и тока на любом пассивном элементе линейной электрической цепи связаны прямой пропорциональной зависимостью следующего вида:

$$
U_{mR} = R \cdot I_{mR}, \qquad U_{mL} = \omega L \cdot I_{mL}, \qquad U_{mC} = \frac{1}{\omega C} \cdot I_{mC}.
$$

 На резистивном сопротивлении ток и напряжение совпадают по фазе (рис. 3.2,а). Гармонические колебания в индуктивности отстают по фазе от колебаний напряжения на угол π/2 (рис. 3.2, б), а колебания тока в ёмкости опережают колебания напряжения на угол π/2 (рис. 3.2,в).

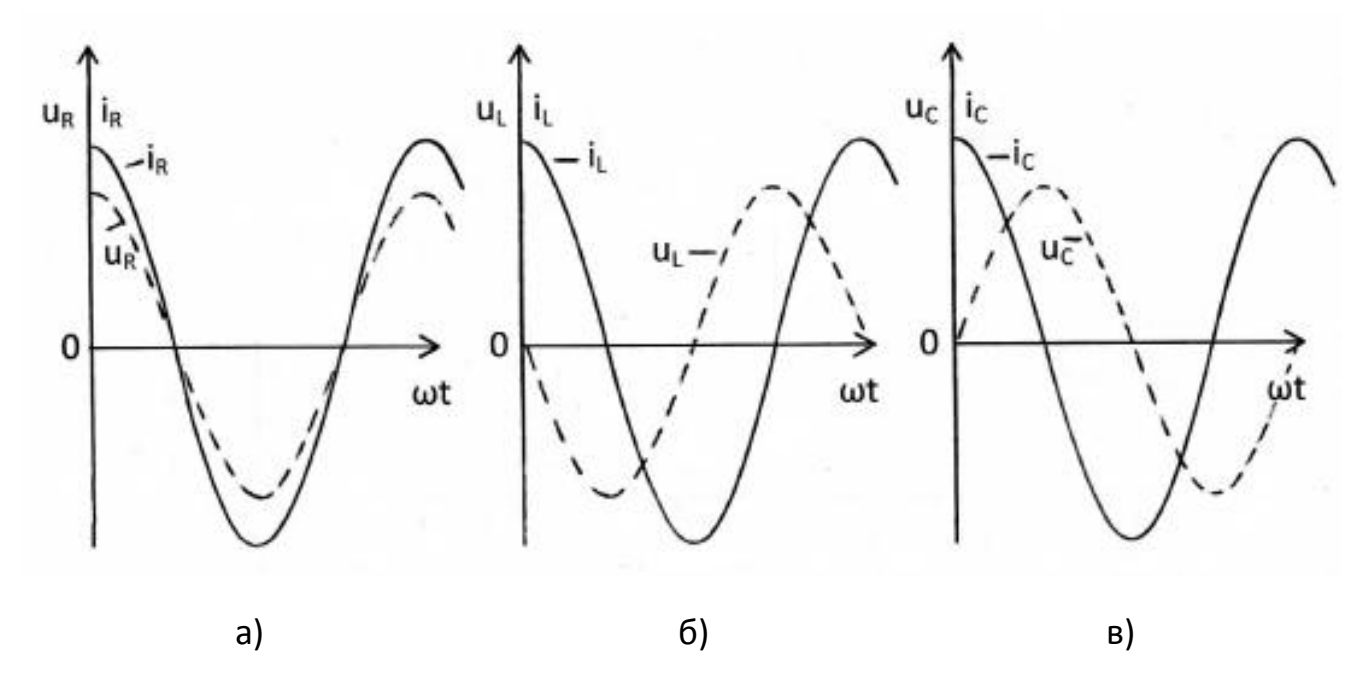

Если мгновенное значение тока  $\overline{B}$ цепи  $\mathsf{C}$ резистивным сопротивлением, индуктивностью или ёмкостью изменяется по закону  $i(t)=I_m \cdot cos(\omega t + \psi)$ , то напряжения на этих элементах будут следующими:

$$
u_{R}(t) = I_{mR} \cdot R \cdot \cos(\omega t + \psi),
$$
  
\n
$$
u_{L}(t) = I_{mL} \cdot \omega L \cdot \cos(\omega t + \psi + \pi/2),
$$
  
\n
$$
u_{C}(t) = I_{mC} \cdot \frac{1}{\omega C} \cdot \cos(\omega t + \psi - \pi/2).
$$

Мгновенная мощность гармонических колебаний в общем случае, когда ток и напряжение сдвинуты по фазе на некоторый угол  $\varphi = \psi_u - \psi_i$ определяется по формуле:

$$
p(t) = u(t) \cdot i(t) = U_m \cdot \cos(\omega t + \psi_u) \cdot I_m \cdot \cos(\omega t + \psi_i) = U \cdot l \cdot \cos(\phi) + U \cdot l \cdot \cos(2\omega t + \psi_u + \psi_i).
$$

Средняя мощность равна

$$
P = P_{cp} = \frac{1}{T} \int_0^T p(t) dt = U \cdot l \cdot \cos \varphi.
$$

резистивного сопротивления  $\varphi=0$  и  $P_{cp}=U_{R}\cdot I_{R}=I_{R}^{2}\cdot R$ , для Для индуктивности ф= $\pi/2$  и P<sub>cp</sub> =0, для ёмкости ф= $-\pi/2$  и P<sub>cp</sub> =0. Это говорит о том, что резистивное сопротивление непрерывно потребляет энергию и необратимо преобразует её в другие виды энергии, тогда как реактивные элементы часть периода накапливают энергию, а часть - отдают обратно в

цепь. На рис. 3.3,а,б,в приведены временные диаграммы мгновенных мощностей. Когда мгновенная мощность положительна, элемент цепи потребляет энергию (накапливает её или рассеивает), когда отрицательна – возвращает запасённую энергию во внешнюю цепь.

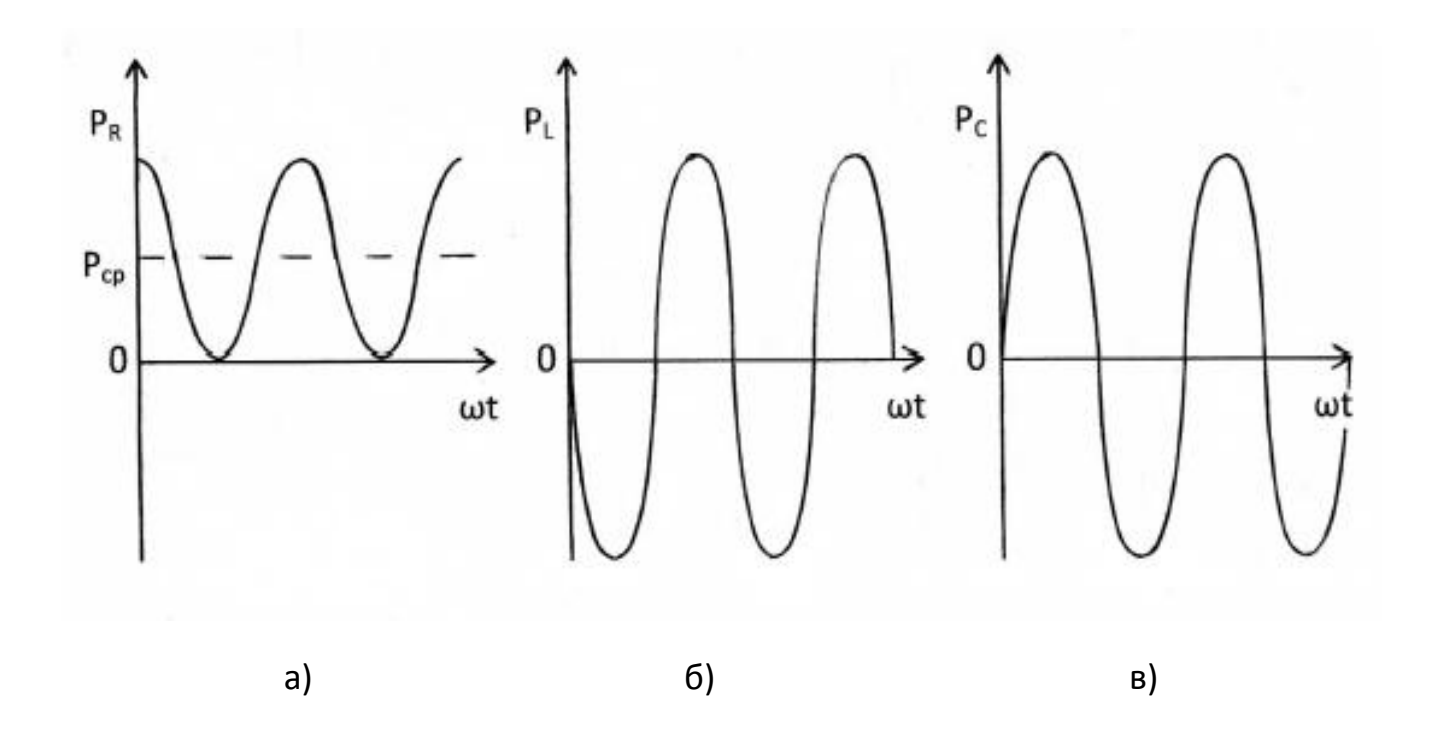

Рис. 3.3

 Гармонические колебания равных частот в одной и той же цепи изображают на плоскости в виде некоторой диаграммы. На ней в полярной системе координат каждому колебанию соответствует радиусвектор, длина которого в выбранном масштабе пропорциональна амплитуде колебания, а полярный угол равен начальной фазе колебания.

 На рис.3.4,а,б,в приведены векторные диаграммы, соответствующие временным диаграммам гармонических колебаний на резистивном сопротивлении, индуктивности и ёмкости, представленным на рис. 3.2.

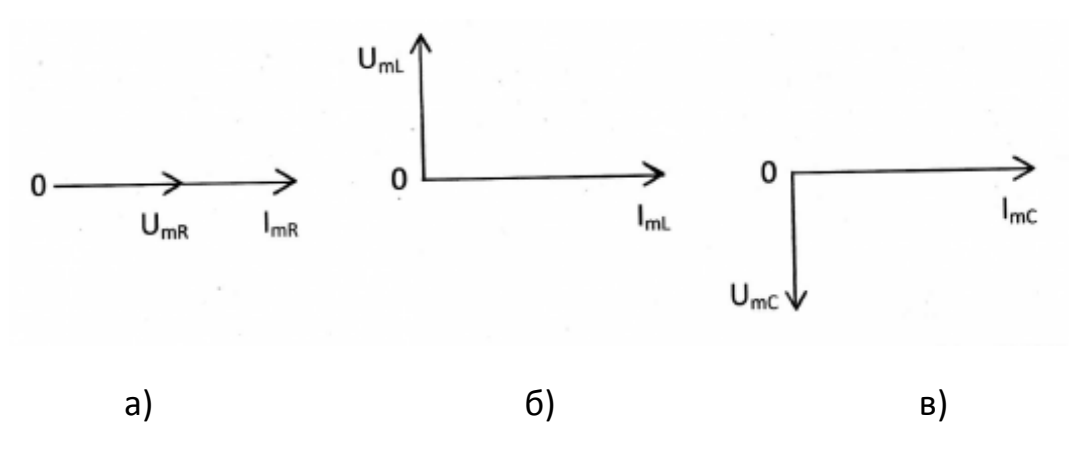

Рис. 3.4

 $3.2.$ Символическое изображение косинусоидальных функций комплексными числами. Законы Кирхгофа в комплексной форме

$$
[1, c. 115-120; 2, c. 75-78]
$$

При изучении данного вопроса следует обратить внимание на следующее.

Каждой косинусоидальной функции заданной частоты ш можно сопоставить вектор на комплексной плоскости. С другой стороны, каждый вектор можно записать в виде комплексного числа. Так, гармоническому колебанию. описываемому функцией  $u(t)=U_m \cdot cos(\omega t+\psi)$ , МОЖНО сопоставить радиус-вектор  $\dot{\mathbf{U}}_m$  на комплексной плоскости (рис. 3.5). Длина вектора в выбранном масштабе, равна амплитуде колебания  $U_m$ , а угол, вектором образованный ЭТИМ  $\mathsf{C}$ положительным направлением вещественной оси, - начальной фазе колебания  $\psi$ . Этому вектору соответствует комплексное число

$$
\dot{U}_{m} = U_{m} \cdot e^{j\psi} = U_{m} \cdot (\cos \psi + j \sin \psi) = U_{m} \cos \psi + j U_{m} \sin \psi = a + j b,
$$

где ј =  $\sqrt{-1}$  – мнимая единица; а – вещественная часть; jb – мнимая часть; b - коэффициент при мнимой части комплексного числа.

Модуль комплексного числа равен длине вектора

$$
|\dot{U}_m| = U_m = \sqrt{a^2 + b^2}.
$$

Аргумент комплексного числа равен углу между вектором и осью абсцисс

$$
\psi = \arg\left[\dot{U}_{m}\right] = \arg\left(a + jb\right) = \arctg\frac{b}{a} + k \cdot \pi,
$$

где arctg<sup>b</sup> соответствует главному значению функции, ограниченной интервалом  $-\frac{\pi}{2}$  < arctg  $\frac{b}{3} < \frac{\pi}{2}$ , а значение целого числа k находится с учётом знаков составляющих а и b комплексного числа (k= $\pm$ 1).

Для перехода от показательной формы записи комплексного числа c=|c|·e<sup>jψ</sup> к алгебраической с=а+jb используется формула Эйлера

$$
e^{j\psi} = \cos \psi + j \sin \psi.
$$

Тогда c=|c|·cos $\psi$  + j|c|·sin $\psi$ , и поэтому вещественная часть комплексного числа a= Re (a + jb)=  $|c|$ · $cos\psi$  и коэффициент при мнимой части b= Im  $(a + jb)$ =  $|c| \cdot sin\psi$ .

Имеют место соотношения:  $j=e^{j90^\circ}$ ;  $j^2=-1=e^{j180^\circ}$ ,  $j^3=-j=e^{-j90^\circ}$ ,  $j^4=1$ .

Два комплексных числа с и с\* считаются сопряжёнными, если они отличаются лишь знаками их мнимых частей, т.е. если с=а + jb, то с\*=а - jb.

Вычисления с комплексными числами сводятся к действиям с вещественными числами. В частности:

$$
c_{1} \cdot c_{2} = (a_{1} + jb_{1}) \cdot (a_{2} + jb_{2}) = a_{1} \cdot a_{2} - b_{1} \cdot b_{2} + j(a_{1} \cdot b_{2} + a_{2} \cdot b_{2});
$$
\n
$$
c \cdot c^{*} = (a + jb) \cdot (a - jb) = a^{2} + b^{2};
$$
\n
$$
\frac{c_{1}}{c_{2}} = \frac{a_{1} + jb_{1}}{a_{2} + jb_{2}} = \frac{(a_{1} + jb_{1}) \cdot (a_{2} - jb_{2})}{(a_{2} + jb_{2}) \cdot (a_{2} - jb_{2})} = \frac{a_{1} \cdot a_{2} + b_{1} \cdot b_{2}}{a_{2}^{2} + b_{2}^{2}} + j \frac{a_{2} \cdot b_{1} - a_{1} \cdot b_{2}}{a_{2}^{2} + b_{2}^{2}};
$$
\n
$$
c_{1} \pm c_{2} = a_{1} \pm a_{2} + j(b_{1} \pm b_{2}).
$$

Расположение на комплексной плоскости числа c=a + jb для частного случая, когда а>0 и b>0, показана на рис. 3.5. В зависимости от знаков чисел а и b комплексное число с=а + jb может изображаться точкой в любом из квадрантов комплексной плоскости.

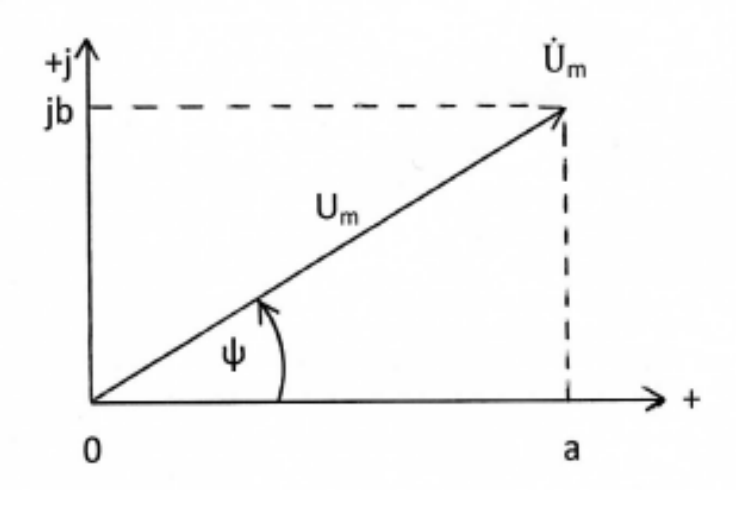

Рис. 3.5

Комплексное число  $\dot{U}_m$  принято называть комплексной амплитудой гармонического колебания u(t). Таким образом, комплексная амплитуда гармонического колебания - это комплексное число, модуль которого равен амплитуде колебания, а аргумент - его начальной фазе. Между комплексной амплитудой и гармоническим колебанием существует взаимно однозначное соответствие, которое математически выражается следующими зависимостями:

$$
\dot{U}_{m} = \frac{2}{T} \int_{0}^{T} u(t) e^{-j\omega t} dt, \qquad \qquad u(t) = \text{Re} \left( \dot{U}_{m} \cdot e^{j\omega t} \right).
$$

Комплексные действующие значения отличаются от комплексных амплитуд в  $\sqrt{2}$  раза:  $\dot{U} = \dot{U}_m / \sqrt{2}$ ,  $\dot{U}_m = \dot{U} \cdot \sqrt{2}$ .

Для комплексных амплитуд напряжений и токов сохраняется та же система положительных направлений, которая была принята для мгновенных значений колебаний.

Комплексные значения токов и напряжений в электрической цепи удовлетворяют законам Кирхгофа.

Для ЗТК заменив мгновенные значения токов их комплексными значениями, получим

$$
\sum_{\kappa=1}^n \alpha_{\kappa} \dot{I}_{\kappa} = 0,
$$

где n – число ветвей, сходящихся в узле;  $\alpha_{k} = \pm 1$ .

Для 3HK заменив мгновенные значения напряжений ИХ комплексными значениями, получим

$$
\sum_{\kappa=1}^m \beta_\kappa \dot{U}_\kappa = 0,
$$

где m - число ветвей, входящих в контур;  $\beta$ к =  $\pm 1$ .

# Пример 3.2.1

Записать мгновенное значение гармонического напряжения по заданному комплексному действующему значению:

$$
\dot{U} = -3 + j4.
$$

# Решение

комплексного действующего От заданного значения  $\sf{B}$ алгебраической перейдём к комплексной форме амплитуде B показательной форме.

$$
\dot{U}_{m} = \dot{U} \cdot \sqrt{2} = \sqrt{2} \cdot (-3 + j4) = \sqrt{2} \cdot \sqrt{3^{2} + 4^{2}} \cdot e^{j[\arctg(-4/3) + \pi]} =
$$
  
=  $\sqrt{2} \cdot 5 \cdot e^{j(180^{\circ} - 53, 13^{\circ})} = 7,071 \cdot e^{j126,87^{\circ}}$  B;

 $u(t) = Re(\dot{U}m \cdot e^{j\omega t}) = Re(7.071 \cdot e^{j126.87^\circ} \cdot e^{j\omega t}) = 7.071 \cdot cos(\omega t + 126.87^\circ)$  B.

#### $3.3.$ Закон Ома в комплексной форме. Комплексные сопротивления и проводимости. Символический метод анализа гармонических колебаний

$$
[1, c. 120-134; 2, c. 78-86]
$$

Комплексные амплитуды напряжения и тока на входе двухполюсника (рис. 3.6) формально удовлетворяют закону Ома:

$$
\dot{\mathbf{U}}_{m} = \mathbf{Z}(\mathbf{j}\omega) \cdot \dot{\mathbf{I}}_{m}; \qquad \dot{\mathbf{I}}_{m} = \mathbf{Y}(\mathbf{j}\omega) \cdot \dot{\mathbf{U}}_{m},
$$

где  $Z(i\omega) = R + jX = |Z(i\omega)| \cdot e^{j\varphi z}$  – комплексное сопротивление цепи,

Y(jω) = G + jB = |Y(jω)|∙e<sup>jφy</sup> — комплексная проводимость цепи.

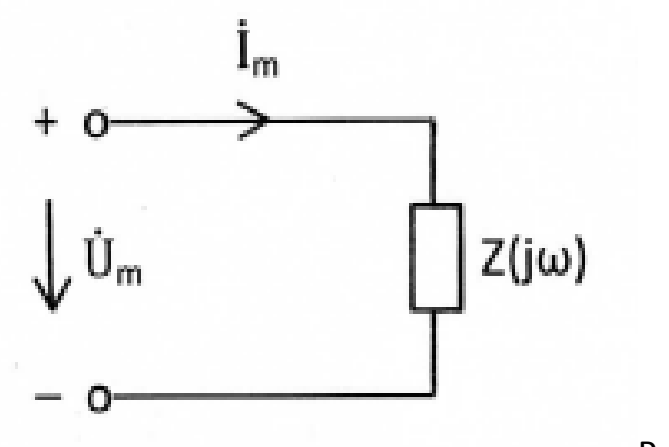

Рис. 3.6

В этих выражениях

$$
R = |Z(j\omega)| \cdot \cos(\varphi_z) = \text{Re } Z(j\omega); \qquad X = |Z(j\omega)| \cdot \sin(\varphi_z) = \text{Im } Z(j\omega);
$$
  
G = |Y(j\omega)| \cdot \cos(\varphi\_y) = \text{Re } Y(j\omega); \qquad B = |Y(j\omega)| \cdot \sin(\varphi\_y) = \text{Im } Y(j\omega).

 Вещественные части этих представлений, т.е. R и G, называют резистивными, а коэффициенты при мнимых частях, т.е. X и B, реактивными составляющими соответственно сопротивления и проводимости двухполюсника.

$$
|Z(j\omega)| = \frac{U_m}{I_m} = \sqrt{R^2 + X^2}; \quad |Y(j\omega)| = \frac{I_m}{U_m} = \sqrt{G^2 + B^2}; \quad \phi_z = \psi_u - \psi_i = -\phi_y.
$$

 Модуль комплексного сопротивления равен отношению амплитуды напряжения на внешних зажимах двухполюсника к амплитуде тока, который проходит через эти зажимы, или, что то же, отношение действующих значений  $\frac{U}{I}$  этих колебаний. Обратное отношение характеризует модуль комплексной проводимости двухполюсника. Аргумент комплексного сопротивления равен разности фаз колебаний напряжения и тока на внешних зажимах двухполюсника и отличается знаком «минус» от аргумента комплексной проводимости двухполюсника. У пассивных двухполюсников значения аргументов

$$
-\frac{\pi}{2}\leq \phi_z\leq \frac{\pi}{2} \qquad \qquad \text{or} \qquad \qquad -\frac{\pi}{2}\leq \phi_y\leq \ \frac{\pi}{2}\,.
$$

 Комплексные сопротивления индуктивности, резистивного сопротивления и ёмкости соответственно равны

$$
Z_L(j\omega) = j\omega L
$$
,  $Z_R(j\omega) = R$ ,  $Z_C(j\omega) = \frac{1}{j\omega C} = \frac{-j}{\omega C}$ .

Комплексные проводимости есть обратные им величины:

$$
Y_{L}(j\omega) = \frac{1}{j\omega L} = \frac{-j}{\omega L'}, \qquad Y_{R}(j\omega) = \frac{1}{R}, \qquad Y_{C}(j\omega) = j\omega C.
$$

Анализ цепи символическим методом производится в следующем порядке:

 $1<sub>1</sub>$ Переходим к комплексной схеме замещения цепи. Заданные гармонические колебания заменяются их комплексными амплитудами и вычисляются комплексные сопротивления элементов цепи. На схеме анализируемой цепи помечаются комплексные амплитуды колебаний.

 $2<sub>1</sub>$ Определяем неизвестные комплексные токи  $\mathsf{M}$ напряжения. Составляется и решается система алгебраических уравнений для комплексных амплитуд колебаний, для чего можно использовать любой метод анализа цепей (метод эквивалентных преобразований цепи, метод наложения, метод узловых напряжений).

Осуществляем переход от найденных комплексных амплитуд к  $3.$ косинусоидальным функциям, описывающим колебания в цепи.

#### Пример 3.3.1

Для цепи, схема которой приведена на рис. 3.7,а, рассчитать все токи и напряжения, записать их мгновенные значения, вычислить действующие значения, если  $u(t)$ =20·cos(10<sup>5</sup>·t) B; L=0,4·10<sup>-3</sup> Гн; C=0,25·10<sup>-6</sup> Ф; R<sub>1</sub>=40 Ом;

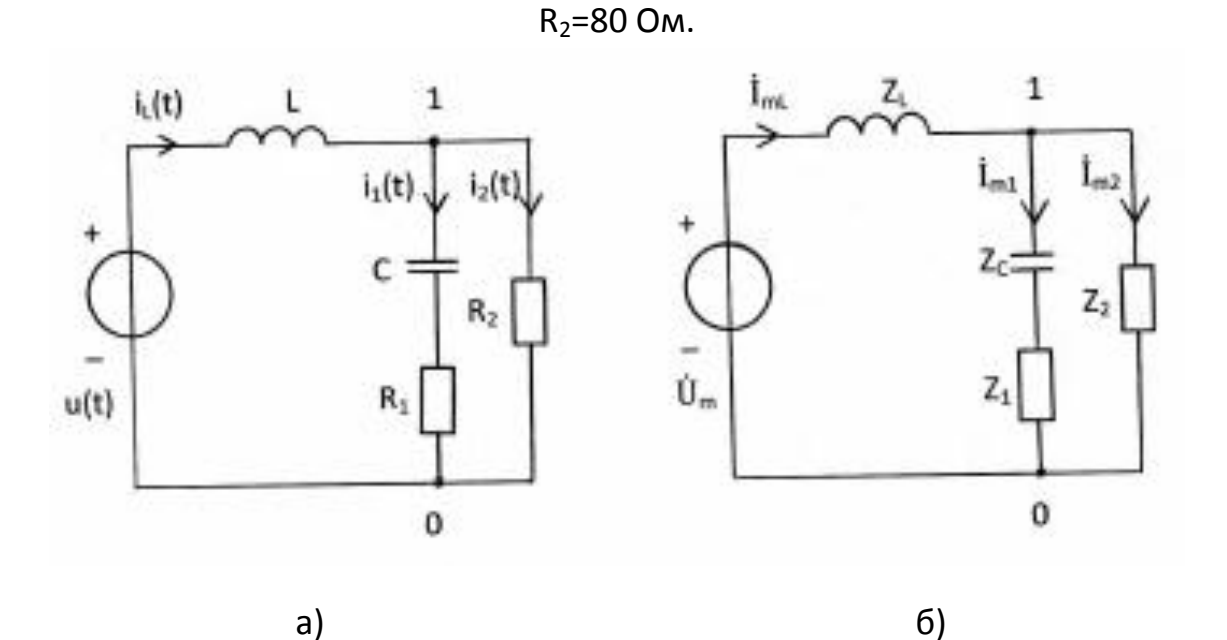

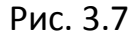

#### Решение

Применим символический метод. Зададимся положительными направлениями токов в цепи и покажем их стрелками на рис. 3.7. Отметим узлы 0, 1.

 $1.$ Переходим к комплексной схеме замещения цепи (рис. 3.7,6). Определим параметры схемы:

$$
\dot{U}_{m} = U_{m} \cdot e^{j\psi u} = 20 \text{ B}; \quad \psi_{u} = 0;
$$
\n
$$
Z_{L} = j\omega L = j \cdot 10^{5} \cdot 0.4 \cdot 10^{-3} = j40 = 40 \cdot e^{j90^{\circ}} \text{ Om};
$$
\n
$$
Z_{C} = \frac{1}{j\omega C} = \frac{-j}{\omega C} = -j40 = 40 \cdot e^{-j90^{\circ}} \text{ Om};
$$
\n
$$
Z_{1} = R_{1} = 40 \text{ Om}; \quad Z_{2} = R_{2} = 80 \text{ Om}.
$$

 $2.$ Определяем неизвестные комплексные токи И напряжения линейной цепи с одним независимым источником напряжения путём эквивалентных преобразований схемы заданной цепи.

Последовательное соединение элементов Z<sub>1</sub> и Z<sub>c</sub> заменим эквивалентным Z<sub>э1</sub>:

$$
Z_{31} = Z_1 + Z_0 = 40 - j40 = 40 \cdot (1 - j) = 40 \cdot \sqrt{2} \cdot e^{-j \arctg(1)} = 56.57 \cdot e^{-j45^\circ}
$$
 Om

Параллельное соединение элементов  $Z_2$  и  $Z_{31}$  заменим эквивалентным  $Z_{32}$ :

$$
Z_{32} = Z_2 \cdot Z_{31}/(Z_2 + Z_{31}) = 80 \cdot 40 \cdot (1 - j)/(120 - j40) = 16 \cdot (2 - j) = 16 \cdot \sqrt{5} \cdot e^{-j26.57^{\circ}} \text{OM}.
$$

Вычислим комплексную амплитуду тока  ${\rm \dot{I}}_{\rm mL}$ :

$$
\dot{I}_{mL} = \dot{U}_{m}/(Z_{L} + Z_{32}) = 20/(32 + j24) = 0,1 \cdot (4 - j3) = 0,1 \cdot \sqrt{25} \cdot e^{-j \arctg(0,75)} = 0,5 \cdot e^{-j36,87^{\circ}} A.
$$

Вычислим комплексное напряжение  $\dot{\text{U}}_{10}$  между узлами 1 и 0 схемы:

$$
\dot{U}_{10} = \dot{I}_{mL} \cdot Z_{32} = 0.5 \cdot e^{-j36.87^\circ} \cdot 16 \cdot \sqrt{5} \cdot e^{-j26.57^\circ} = 17.89 \cdot e^{-j63.44^\circ} \text{ B}.
$$

Вычислим комплексные амплитуды токов  ${\rm \dot{I}}_{\rm m1}$  и  ${\rm \dot{I}}_{\rm m2}$ :

$$
\dot{I}_{m1} = \dot{U}_{10}/Z_{31} = 17,89 \cdot e^{-j63,44^{\circ}} / (56,57 \cdot e^{-j45^{\circ}}) = 0,3162 \cdot e^{-j18,44^{\circ}} A,
$$
  

$$
\dot{I}_{m2} = \dot{U}_{10}/Z_{2} = 17,89 \cdot e^{-j63,44^{\circ}} / 80 = 0,2236 \cdot e^{-j63,44^{\circ}} A.
$$

Вычислим комплексные амплитуды напряжений  $\dot{U}_{\text{mL}}$ ,  $\dot{U}_{\text{mC}}$ ,  $\dot{U}_{\text{m1}}$ ,  $\dot{U}_{\text{m2}}$ :

$$
\dot{U}_{mL} = \dot{I}_{mL} \cdot Z_{L} = 0,5 \cdot e^{-j36,87^{\circ}} \cdot 40 \cdot e^{j90^{\circ}} = 20 \cdot e^{j53,13^{\circ}} \text{ B},
$$
\n
$$
\dot{U}_{mC} = \dot{I}_{m1} \cdot Z_{C} = 0,3162 \cdot e^{-j18,44^{\circ}} \cdot 40 \cdot e^{-j90^{\circ}} = 12,648 \cdot e^{-j108,44^{\circ}} \text{ B},
$$
\n
$$
\dot{U}_{m1} = \dot{I}_{m1} \cdot Z_{1} = 0,3162 \cdot e^{-j18,44^{\circ}} \cdot 40 = 12,648 \cdot e^{-j18,44^{\circ}} \text{ B},
$$
\n
$$
\dot{U}_{m2} = \dot{I}_{m2} \cdot Z_{2} = 0,2236 \cdot e^{-j63,44^{\circ}} \cdot 80 = 17,888 \cdot e^{-j63,44^{\circ}} \text{ B}.
$$

3. Осуществляем переход от найденных комплексных амплитуд токов и напряжений к косинусоидальным функциям по формулам

$$
i(t) = Re [i_m \cdot e^{j\omega t}],
$$
  $u(t) = Re [U_m \cdot e^{j\omega t}].$ 

Получим для  $\omega$ =10 $^5$  рад/с $\,$  реальные токи и напряжения

$$
i_{L}(t) = 0.5 \cdot \cos(\omega t - 36.87^{\circ})
$$
 A;  $i_{1}(t) = 0.3162 \cdot \cos(\omega t - 18.44^{\circ})$  A;

$$
i_2(t) = 0.2236 \cdot \cos(\omega t - 63.44^\circ)
$$
 A;  $u_1(t) = 20 \cdot \cos(\omega t + 53.13^\circ)$  B;

$$
u_c(t) = 12,648 \cdot \cos(\omega t - 108,44^{\circ})
$$
 B;  $u_1(t) = 12,648 \cdot \cos(\omega t - 18,44^{\circ})$  B;

$$
u_2(t) = 17,888 \cdot \cos(\omega t - 63,44^{\circ})
$$
 B.

 Действующие значения гармонического тока и напряжения вычислены по формулам I=I<sub>m</sub>/ $\sqrt{2}$ , U=U<sub>m</sub>/ $\sqrt{2}$  и представлены в табл. 3.3.1

Таблица 3.3.1

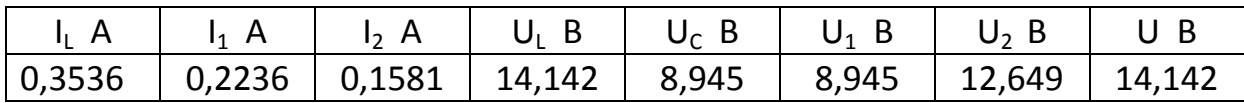

# 3.4. Применение символического метода для расчёта мощности. Уравнение баланса средней мощности. Условие получения в нагрузке максимальной средней мощности

$$
[1, c. 140-144; \quad 2, c. 102-104]
$$

При изучении данного вопроса необходимо обратить внимание на следующее.

Под комплексной мощностью понимается величина, определяемая по формуле

$$
\tilde{S} = \dot{U} \cdot \dot{I}^* = U \cdot I \cdot \cos \varphi + j \cdot U \cdot I \cdot \sin \varphi = P + jQ,
$$

где  $\dot{U}$  – комплексное действующее значение напряжения на зажимах источника;

I<sup>\*</sup> - величина, комплексно сопряжённая с комплексным действующим значением тока через зажимы источника, т.е., если

$$
\dot{\mathbf{I}} = |\dot{\mathbf{I}}| \cdot e^{j\psi}, \quad \text{to} \quad \dot{\mathbf{I}}^* = |\dot{\mathbf{I}}| \cdot e^{-j\psi}.
$$

Вещественная часть комплексной мощности равна средней мощности P<sub>ист</sub> = U·I·cos ф, отдаваемой источником, коэффициент при мнимой части равен реактивной мощности Q<sub>ист</sub> = U·I·sin φ.

Баланс средней мощности состоит в равенстве средних мощностей Р<sub>ист</sub>, отдаваемых источниками, средним мощностям Р<sub>пот</sub>, потребляемым цепью:

$$
\sum_{\kappa=1}^{m} \text{Re}[\dot{U}_{\kappa\mu\sigma} \cdot \dot{I}_{\kappa\mu\sigma}^{*}] = \sum_{\kappa=1}^{n} I_{\kappa}^{2} \cdot R_{\kappa},
$$

где m - число источников; n - число резистивных сопротивлений цепи.

Генератор гармонических колебаний с комплексным задающим напряжением  $\dot{U}_0$  и внутренним сопротивлением  $Z_0 = R_0 + jX_0$  развивает в максимальную среднюю мощность Р<sub>тах</sub>, если нагрузке  $Z_{H} = R_{H} + jX_{H}$  $Im(Z_n)+Im(Z_0) = X_n+X_0 = 0$   $M$   $Re(Z_n)=Re(Z_0)$ ,  $R_n=R_0$  (Puc. 3.8), т.е. если сопротивление нагрузки сопряжено с внутренним сопротивлением генератора. При этом

$$
P_{\text{max}} = \frac{U_0^2}{4R_0}.
$$

Коэффициент полезного действия генератора при сопряжённой нагрузке составляет 50%.

#### Пример 3.4.1

Для цепи, рассчитанной в примере 3.3.1, составьте уравнение баланса активной мощности и убедитесь в правильности расчётов.

$$
\dot{U}_{m} = U_{m} \cdot e^{j\psi u} = 20 \text{ B}; \qquad \psi_{u} = 0; \qquad \dot{U} = \dot{U}_{m}/\sqrt{2} = 14,142 \text{ B};
$$
\n
$$
\dot{I}_{m1} = 0,5 \cdot e^{-j36,87^{\circ}} A; \quad \dot{I}_{m1}^* = 0,5 \cdot e^{j36,87^{\circ}} A; \quad \dot{I}_{L}^* = 0,3536 \cdot e^{j36,87^{\circ}} A; \n\dot{I}_{m1} = 0,3162 \cdot e^{-j18,44^{\circ}} A; \qquad \dot{I}_{1} = 0,2236 \cdot e^{-j18,44^{\circ}} A; \n\dot{I}_{m2} = 0,2236 \cdot e^{-j63,44^{\circ}} A; \qquad \dot{I}_{2} = 0,1581 \cdot e^{-j63,44^{\circ}} A.
$$

Средняя мощность, отдаваемая источником, равна

$$
P_{\text{MCT}} = \text{Re} [U \cdot \text{I}_{L}^*] = \text{Re} [14,142 \cdot 0,3536 \cdot e^{j36,87^{\circ}}] = 5 \cdot \cos(36,87^{\circ}) = 4 \text{ B} \tau.
$$

Средняя мощность, потребляемая цепью, равна

$$
P_{\text{TOT}} = I_1^2 \cdot R_1 + I_2^2 \cdot R_2 = (0,2236)^2 \cdot 40 + (0,1581)^2 \cdot 80 = 2 + 2 = 4 \text{ Bt}.
$$

Условие баланса средней мощности выполняется.

#### **Контрольные вопросы**

- 1. Для гармонического колебания дайте определение понятий амплитуды, периода, частоты, начальной фазы.
- 2. Что называется действующим значением периодического колебания? Чему оно равно для гармонического колебания?
- 3. Как связаны амплитуды гармонических тока и напряжения на зажимах элементов R, L и C?
- 4. Как сдвинуты по фазе ток и напряжение на зажимах элементов R, L и C?
- 5. Чему равна средняя мощность гармонических колебаний на резистивном сопротивлении, индуктивности, ёмкости?
- 6. Что понимают под комплексной амплитудой гармонического колебания? Как она связана с мгновенным значением колебания?
- 7. Что называется комплексным сопротивлением (проводимостью) цепи? Что характеризует его модуль и аргумент?
- 8. Чему равны комплексные сопротивления (проводимости) резистивного сопротивления, индуктивности, ёмкости?
- 9. Как производится анализ цепи символическим методом?
- 10. Что понимают под комплексной мощностью? Что означают её вещественная и мнимая части?
- 11. Каково условие баланса средней мощности?
- 12. При какой нагрузке в цепи выделяется максимальная средняя мощность?

### **4. МЕТОДИЧЕСКИЕ РЕКОМЕНДАЦИИ К ВЫПОЛНЕНИЮ ЗАДАЧИ 4**

### **4.1. Комплексные передаточные функции электрических цепей**

[**1**, c. 150–155; **2**, c. 110–112]

 Важнейшей характеристикой линейной электрической цепи является комплексная передаточная функция H(jω). При этом электрическую цепь удобно изображать в виде четырёхполюсника (рис. 4.1). На входные зажимы (1–1') четырёхполюсника подаётся сигнал в виде напряжения с комплексной амплитудой  $\dot{\bm{\mathsf{U}}}_{\mathsf{m1}}$ , или тока с комплексной амплитудой  $\bm{\mathsf{i}}_{\mathsf{m1}}$ , а реакция снимается с выходных зажимов (2–2') также в виде напряжения или тока с комплексными амплитудами  $\mathrm{\dot{U}_{m2}}$ ,  $\mathrm{\dot{I}_{m2}}$ . Комплексная передаточная функция (КПФ) определяется как отношение комплексной амплитуды реакции цепи к комплексной амплитуде входного воздействия.

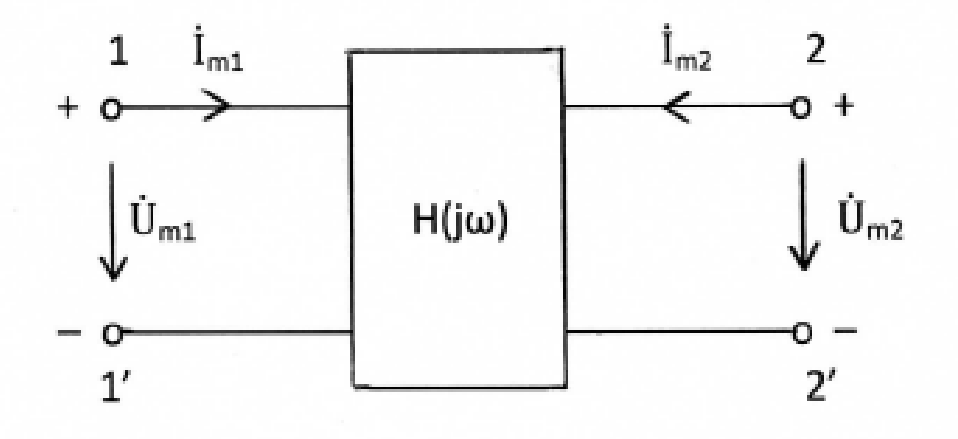

Рис. 4.1

В зависимости от типов входного воздействия и реакции цепи различают следующие виды КПФ:

$$
H_{U}(j\omega) = \dot{U}_{m2}/\dot{U}_{m1} = \dot{U}_{2}/\dot{U}_{1} = U_{m2}/U_{m1} \cdot e^{j(\theta u2 - \theta u1)};
$$
  
\n
$$
H_{1}(j\omega) = \dot{I}_{m2}/\dot{I}_{m1} = \dot{I}_{2}/\dot{I}_{1} = I_{m2}/I_{m1} \cdot e^{j(\theta i2 - \theta i1)};
$$
  
\n
$$
H_{2}(j\omega) = \dot{U}_{m2}/\dot{I}_{m1} = \dot{U}_{2}/\dot{I}_{1} = U_{m2}/I_{m1} \cdot e^{j(\theta u2 - \theta i1)}, \text{OM};
$$
  
\n
$$
H_{Y}(j\omega) = \dot{I}_{m2}/\dot{U}_{m1} = \dot{I}_{2}/\dot{U}_{1} = I_{m2}/U_{m1} \cdot e^{j(\theta i2 - \theta u1)}, \text{ 1/OM}.
$$

Здесь  $\dot{\text{U}}_{\text{m1}}$ ,  $\dot{\text{U}}_{\text{n2}}$ ,  $\dot{\text{U}}_{\text{1}}$ ,  $\dot{\text{U}}_{\text{2}}$  – комплексные амплитуды и комплексные действующие значения напряжения воздействия на входе и напряжения реакции на выходе;  ${\rm \dot{l}}_{\rm m1}$ ,  ${\rm \dot{l}}_{\rm m2}$ ,  ${\rm \dot{l}}_{\rm 1}$ ,  ${\rm \dot{l}}_{\rm 2}$  — комплексные амплитуды и действующие значения тока воздействия и тока реакции.

 Частотная зависимость отношения амплитуд реакции и воздействия называется амплитудно-частотной характеристикой цепи, а частотную зависимость разности фаз реакции и воздействия называют фазочастотной характеристикой цепи.

 Как всякую комплексную величину H(jω) можно представить в показательной, тригонометрической и алгебраической форме:

$$
H(j\omega) = |H(j\omega)| \cdot e^{j\Theta(\omega)} = H(\omega) \cdot e^{j\Theta(\omega)};
$$
  

$$
H(j\omega) = H(\omega) \cdot \cos \Theta(\omega) + jH(\omega) \cdot \sin \Theta(\omega);
$$
  

$$
H(j\omega) = H1(\omega) + jH2(\omega),
$$

где H(ω)=|H(jω)|= $\sqrt{H1(\omega)^2 + H2(\omega)^2}$  – модуль комплексной передаточной функции даёт выражение для амплитудно-частотной характеристикой цепи (AЧX), а  $\Theta(\omega)$ =arg H(jω) = arctg  $\frac{\text{H2}(\omega)}{\text{H4}(\omega)}$  $\frac{H_2(\omega)}{H_1(\omega)}$  – аргумент комплексной передаточной функции даёт выражение для фазочастотной характеристикой цепи (ФЧХ).

 Амплитуда реакции равна произведению значений амплитудночастотной характеристики |H(jω)| и амплитуды воздействия.

 Начальная фаза реакции равна сумме значений фазочастотной характеристики цепи ϴ(ω) и начальной фазы воздействия.

 Значения H(jω), |H(jω)| и ϴ(ω) должны вычисляться при частоте приложенного воздействия.

 Комплексная передаточная функция, а также её АЧХ = |H(jω)| и ФЧХ = ϴ(ω) могут быть представлены формулой:

$$
H(j\omega) = |H(j\omega)| \cdot e^{j\Theta(\omega)} = \frac{a+jb}{x+jy} = \frac{\sqrt{a^2+b^2}}{\sqrt{x^2+y^2}} \cdot e^{j(\arctg(b/a) - \arctg(y/x))}
$$

.

Значение граничной частоты f<sub>rp</sub> полосы пропускания исследуемой цепи определяется из условия

$$
|H(j\omega_{rp})| = |H(j\omega)|_{max}/\sqrt{2}, \quad f_{rp} = \omega_{rp}/2\pi.
$$

# Пример 4.1.1

Для цепи, показанной на рис. 4.2,а, найти выражения для комплексных передаточных функций  $H_1(j\omega) = \dot{U}_2/\dot{I}_1$ ,  $H_2(j\omega) = \dot{I}_2/\dot{I}_1$  и соответствующих АЧХ и ФЧХ. Построить графики АЧХ и ФЧХ. Параметры цепи: R=100 Ом, C=5 нФ =  $5.10^{-9}$  Ф.

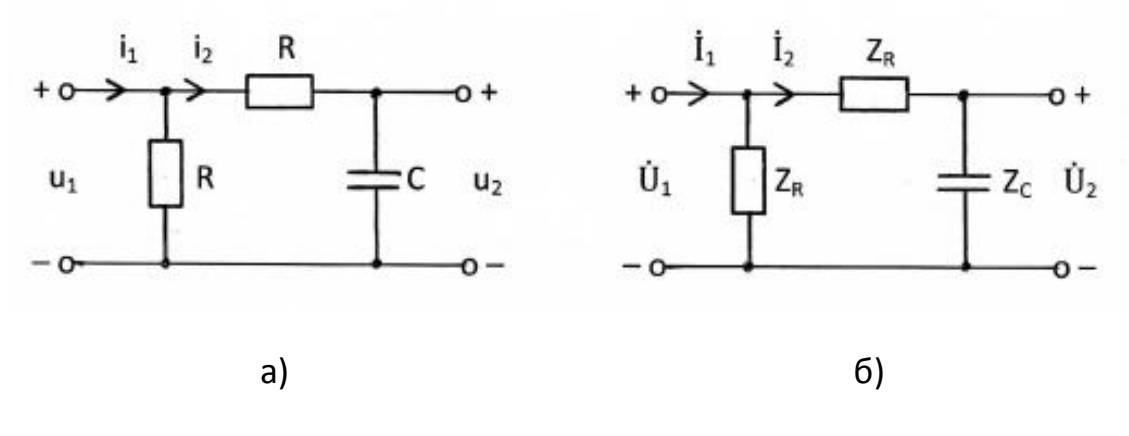

### Рис. 4.2

#### Решение

Переходим к комплексной схеме замещения цепи (рис. 4.2,6):

$$
i(t) \to i \qquad \quad u(t) \to \dot{U} \qquad \quad R \to Z_R = R \qquad \quad C \to \quad Z_C = \frac{1}{j\omega C} = \frac{-j}{\omega C}
$$

1. Находим выражение для комплексной передаточной функции  $H_1(i\omega)$ 

$$
Z_{\text{JKB}} = \frac{R(R+Zc)}{R+(R+Zc)} = \frac{R(R+Zc)}{2R+Zc}; \qquad U_1 = \dot{I}_1 \cdot Z_{\text{JKB}}; \qquad \dot{I}_2 = \dot{U}_1 / (R+Z_c);
$$
  
\n
$$
\dot{U}_2 = \dot{I}_2 \cdot Z_c = \dot{U}_1 \cdot Z_c / (R+Z_c) = \dot{I}_1 \cdot Z_{\text{JKB}} \cdot Z_c / (R+Z_c) = \dot{I}_1 \cdot R \cdot Z_c / (2R+Z_c);
$$
  
\n
$$
H_1(j\omega) = \dot{U}_2 / \dot{I}_1 = R \cdot Z_c / (2R+Z_c) = R/(1+2R/Z_c) = R/(1+j\omega 2RC) = R/(1+j\omega \tau),
$$
  
\n
$$
r_{\text{A}}c_{\text{A}} = \text{C}_{\text{A}}c_{\text{A}} / (2R+Z_c) = R/(1+2R/Z_c) = R/(1+j\omega 2RC) = R/(1+j\omega \tau),
$$
  
\n
$$
r_{\text{A}}c_{\text{A}} = \text{C}_{\text{A}}c_{\text{A}} / (2R+Z_c) = \frac{R}{\sqrt{1+(\omega \tau)^2}} \cdot e^{-j\arctg(\omega \tau)} = |H_1(j\omega)| \cdot e^{-j\theta 1/\omega};
$$
  
\n
$$
A = \text{A}C_{\text{A}}c_{\text{A}} / (2R+Z_c) = \text{A}C_{\text{A}}c_{\text{A}} / (2R+Z_c);
$$
  
\n
$$
H_1(j\omega) = \frac{R}{1+j\omega \tau} = \frac{R}{\sqrt{1+(\omega \tau)^2}}, \qquad Q_{\text{A}}c_{\text{A}} = \text{C}_{\text{A}}c_{\text{A}} / (2R+Z_c);
$$
  
\n
$$
R = \text{A}C_{\text{A}}c_{\text{A}} / (2R+Z_c) = \dot{I}_1 \cdot Z_{\text{JAK}} + \text{C}_{\text{A}}c_{\text{A}} / (2R+Z_c);
$$
  
\n
$$
R = \text{A}C_{\text{A}}c_{\text{A}} / (2R+Z_c) = \dot{I}_1 \cdot Z_{\text{JAK}} + \text{C
$$

Значение граничной частоты  $\omega_{\rm m}$  полосы пропускания исследуемой цепи определяется из условия  $|H_1(j\omega_{rp})| = |H_1(j\omega)|_{max}/\sqrt{2}$ :

 $\omega_{\text{rp}}\cdot\tau=1 \rightarrow \omega_{\text{rp}}=1/\tau=1/2\text{RC}=10^6$  рад/с.

Полоса пропускания цепи:  $0 < \omega < \omega_{\text{ro}}$ . Фильтр нижних частот (ФНЧ).

На рис. 4.3 показаны графики АЧХ<sub>1</sub> и ФЧХ<sub>1</sub>, соответствующие найденной комплексной передаточной функции  $H_1(i\omega)$ , Ом.

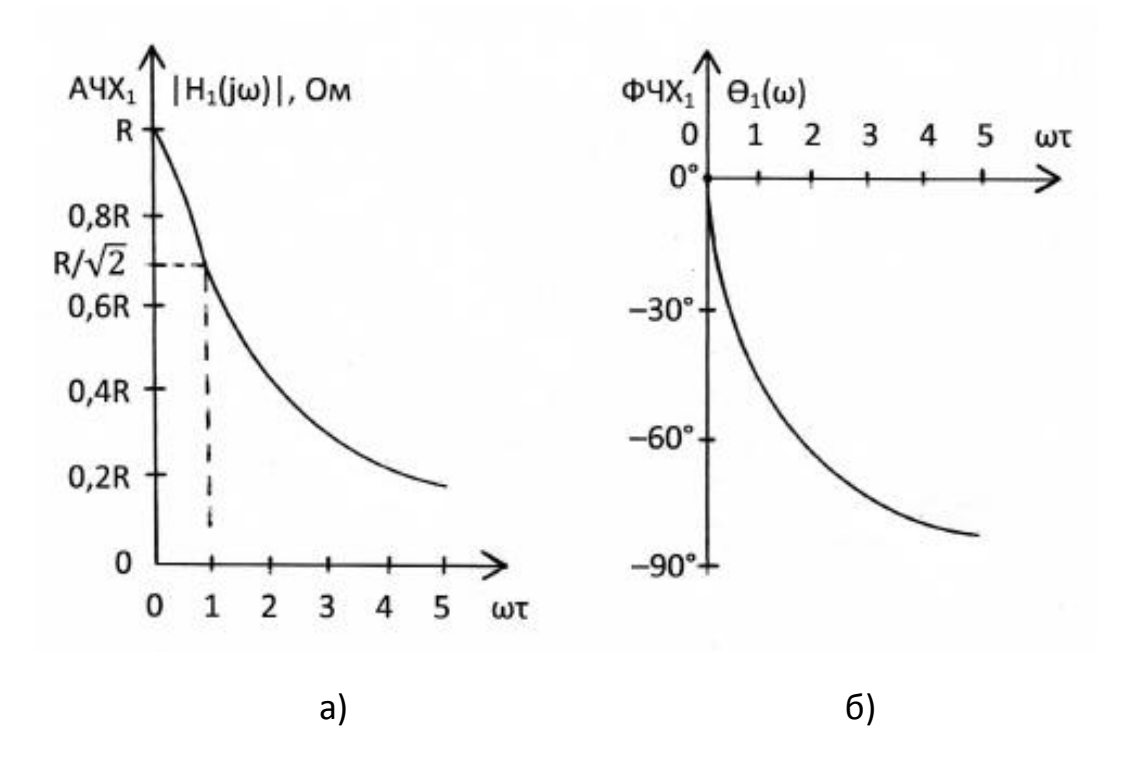

Рис. 4.3

2. Находим выражение для комплексной передаточной функции  $H_2(j\omega)$  $\dot{I}_2 \cdot Z_C = \dot{U}_1 \cdot Z_C / (R + Z_C) = \dot{I}_1 \cdot Z_{3KB} \cdot Z_C / (R + Z_C) = \dot{I}_1 \cdot R \cdot Z_C / (2R + Z_C);$  $\overline{\phantom{a}}$ 

H<sub>2</sub>(jω) =  $I_2/I_1$  = R/(2R+Z<sub>C</sub>) = R/(2R+1/jωC) = jωRC/(1+jω2RC) = j0,5ωτ/(1+jωτ);  $\overline{a}$  $\overline{\phantom{a}}$ 

$$
H_2(j\omega) = \frac{j0,5\omega\tau}{1+j\omega\tau} = \frac{0,5\omega\tau}{\sqrt{1+(\omega\tau)^2}} \cdot e^{-j(90^\circ - \arctg(\omega\tau))} = |H_2(j\omega)| \cdot e^{-j\theta 2(\omega)} ;
$$
  
\n
$$
A Y_{2}: |H_2(j\omega)| = \frac{0,5\omega\tau}{\sqrt{1+(\omega\tau)^2}}; \qquad \Phi Y_{2}: \Theta_2(\omega) = 90^\circ - \arctg(\omega\tau).
$$

Значение граничной частоты  $\omega_{\rm rD}$  полосы пропускания исследуемой цепи определяется из условия  $|H_2(j\omega_{\text{ro}})| = |H_2(j\omega)|_{\text{max}}/\sqrt{2}$ :

$$
\omega_{rp} \cdot \tau = 1 \rightarrow \omega_{rp} = 1/\tau = 1/2RC = 10^6 \text{ paq/c}.
$$

Полоса пропускания цепи:  $\omega > \omega_{\rm ro}$ . Фильтр верхних частот (ФВЧ).

На рис. 4.4 показаны графики АЧХ<sub>2</sub> и ФЧХ<sub>2</sub>, соответствующие найденной комплексной передаточной функции Η<sub>2</sub>(jω).

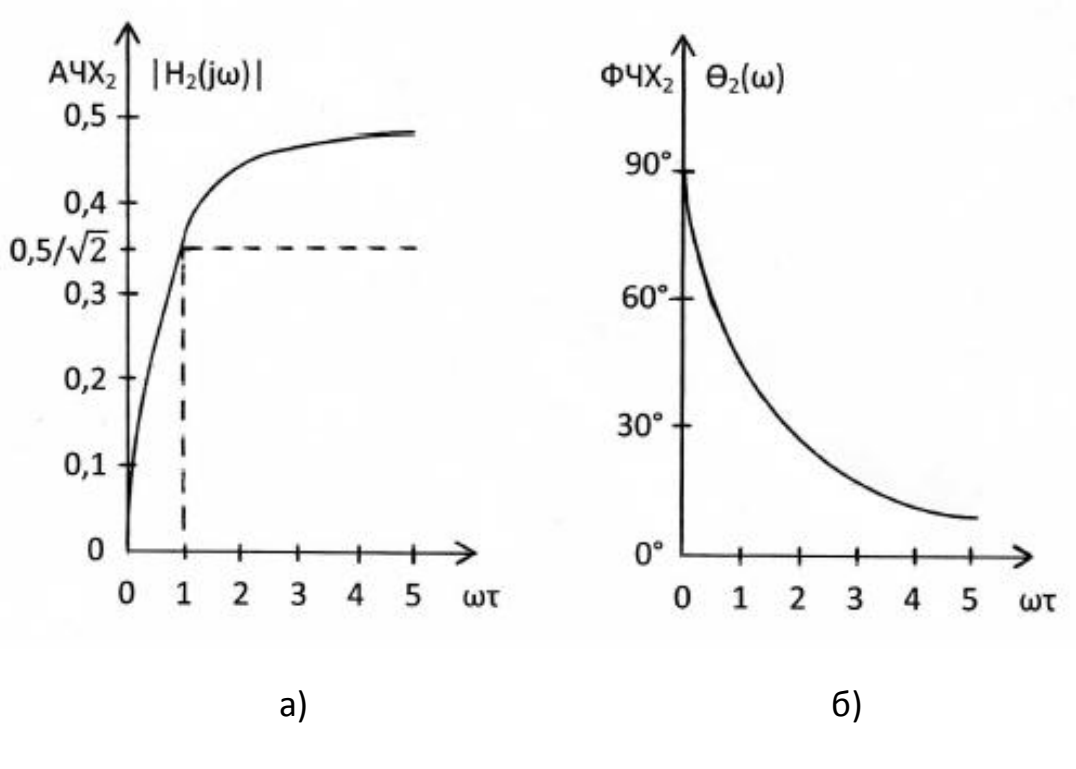

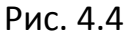

АЧХ и ФЧХ на графиках рис. 4.3 и рис. 4.4 изменяются монотонно.

#### $4.2.$ Частотные характеристики последовательного и параллельного колебательных контуров

 $[1, c. 110-114; 2, c. 113-128]$ 

Очень часто при решении различных инженерных задач, связанных с передачей сигналов, требуются не монотонные, а селективные частотные характеристики. Такие амплитудно-частотные характеристики можно получить, например, с помощью резонансных контуров.

Канонические параллельного схемы последовательного И колебательных величины, характеризующие контуров, основные резонансные явления в них, а также выражения для их резонансных частотных характеристик приведены в табл. 4.1. Часть соотношений получена на основании дуальности параллельного и последовательного контуров.

Таблица 4.1

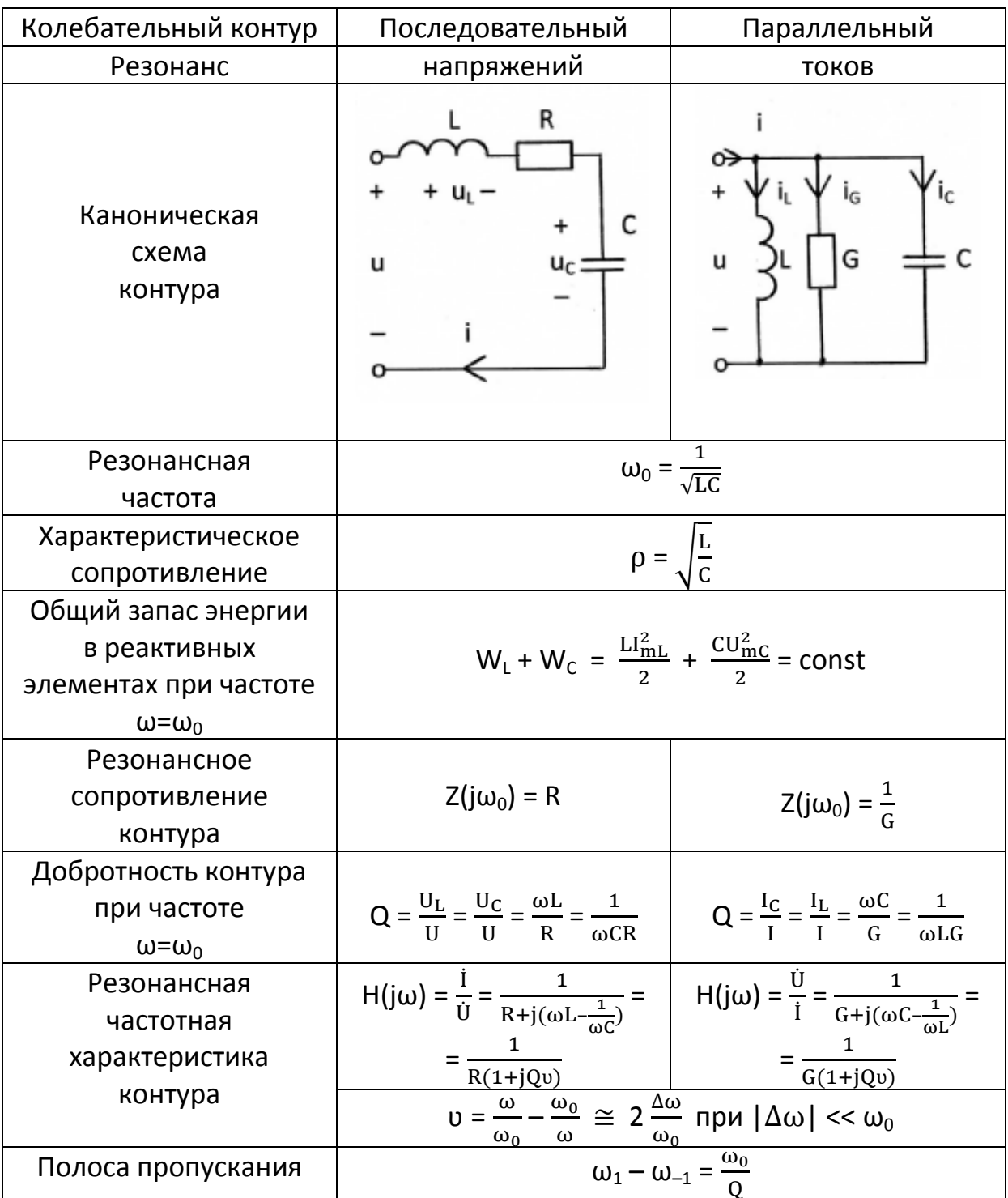

#### Пример 4.2.1

Для последовательного колебательного контура, схема которого показана на рис. 4.5,а, рассчитать его параметры  $\omega_0$ , р, Q, а также U и  $U_c(\omega_0)$ , если R = 200 Ом, C = 200 пФ, L = 800 мкГн, I( $\omega_0$ ) = 5 мА.

Hайти комплексную передаточную функцию  $H(i\omega) = U_c/U$  (рис. 4.5,6).

Определить резонансную характеристику и полосу пропускания последовательного колебательного контура.

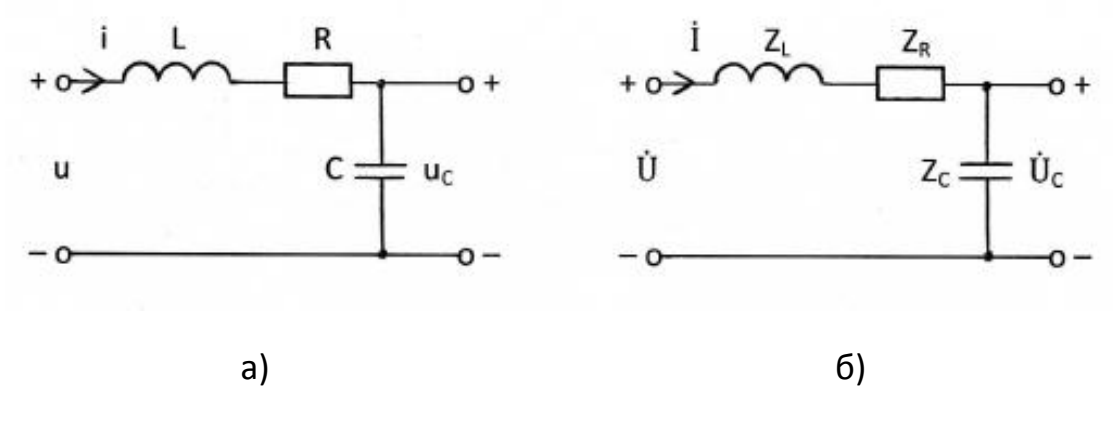

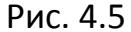

Решение

Резонансная частота последовательного контура

 $ω_0 = \frac{1}{\sqrt{LC}} = 2.5.10^6 \frac{pa\pi}{c}$ ,  $f_0 = \frac{ω_0}{2π} = 0.398.10^6 \text{ F}.$ 

Характеристическое сопротивление контура, т.е. сопротивление любого из реактивных элементов контура на резонансной частоте,

$$
\rho = \omega_0 L = \frac{1}{\omega_0 C} = \sqrt{\frac{L}{C}} = 2.5 \cdot 10^6 \cdot 800 \cdot 10^{-6} = 2000 \text{ OM}.
$$

Добротность контура

$$
Q = \frac{\rho}{R} = \frac{2000}{200} = 10.
$$

Действующее значение напряжения U на входе контура определяется из условия, что на резонансной частоте  $\omega_0$  сопротивление контура  $Z(i\omega_0)$ =R, а действующее значение тока  $I(\omega_0)$  задано и равно 5 мА.

$$
U = Z(j\omega_0) \cdot I(\omega_0) = 200 \cdot 5 \cdot 10^{-3} = 1 B.
$$

 Действующее значение напряжения на ёмкости на резонансной частоте в Q раз больше действующего значения напряжения на входе контура и равно U<sub>C</sub>( $\omega_0$ ) = U⋅Q = 1⋅10 = 10 В.

Переходим к комплексной схеме замещения цепи (рис. 4.5,б)

$$
i(t) \rightarrow \dot{I}
$$
,  $u(t) \rightarrow \dot{U}$ ,  $R \rightarrow Z_R = R$ ,  $L \rightarrow Z_L = j\omega L$ ,  $C \rightarrow Z_C = \frac{1}{j\omega C} = \frac{-j}{\omega C}$ .

Находим комплексную передаточную функцию H(jω)= $\dot{\text{U}}_\text{C}/\dot{\text{U}}$ 

$$
\dot{U} = \dot{I} \cdot (Z_L + Z_R + Z_C) = \dot{I} \cdot (j\omega L + R - \frac{j}{\omega C}),
$$
  
\n
$$
H(j\omega) = |H(j\omega)| \cdot e^{j\Theta(\omega)} = \frac{Z_C}{Z_L + Z_R + Z_C} = \frac{1}{j\omega C(j\omega L + R - \frac{j}{\omega C})} = \frac{1}{-\omega^2 LC + 1 + j\omega CR}.
$$
  
\nA YX:  $|H(j\omega)| = \frac{1}{\sqrt{2\omega C + \omega^2}} = \frac{1}{\sqrt{2\omega C + \omega^2}} = \frac{1}{\sqrt{2$ 

$$
\sqrt{(1-\omega^2 LC)^2 + (\omega CR)^2}
$$

На рис. 4.6 показан график АЧХ колебательного контура.

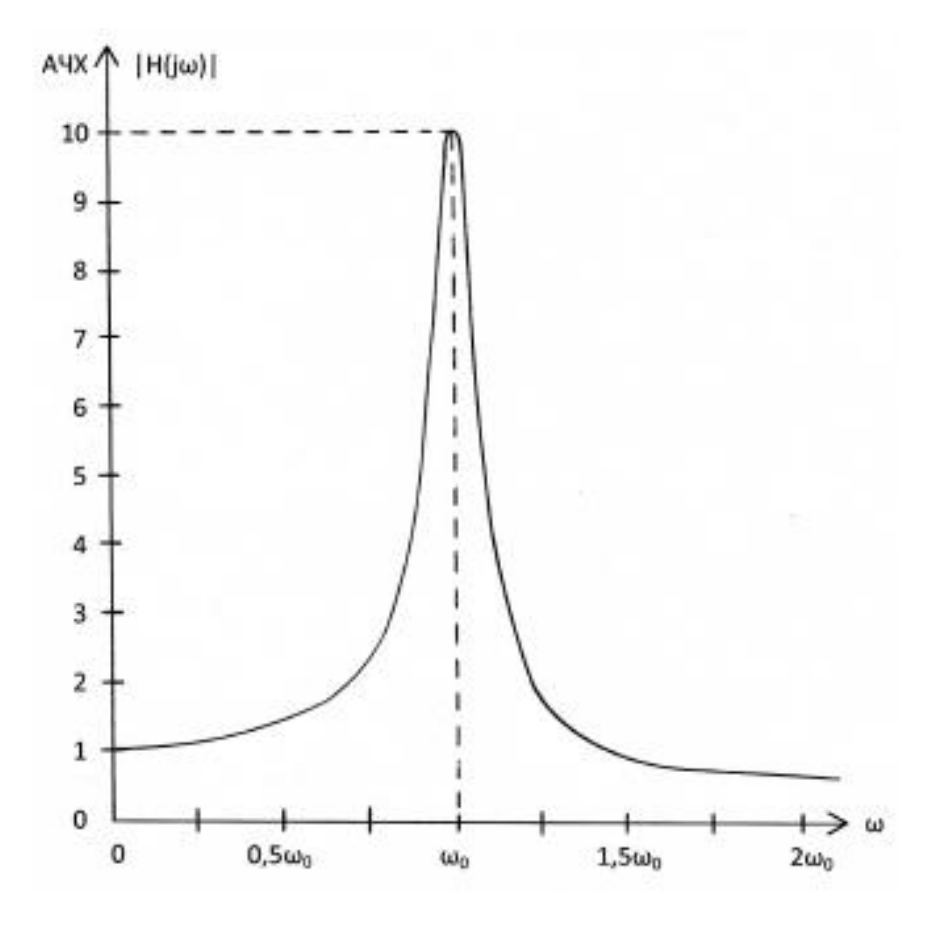

Рис. 4.6

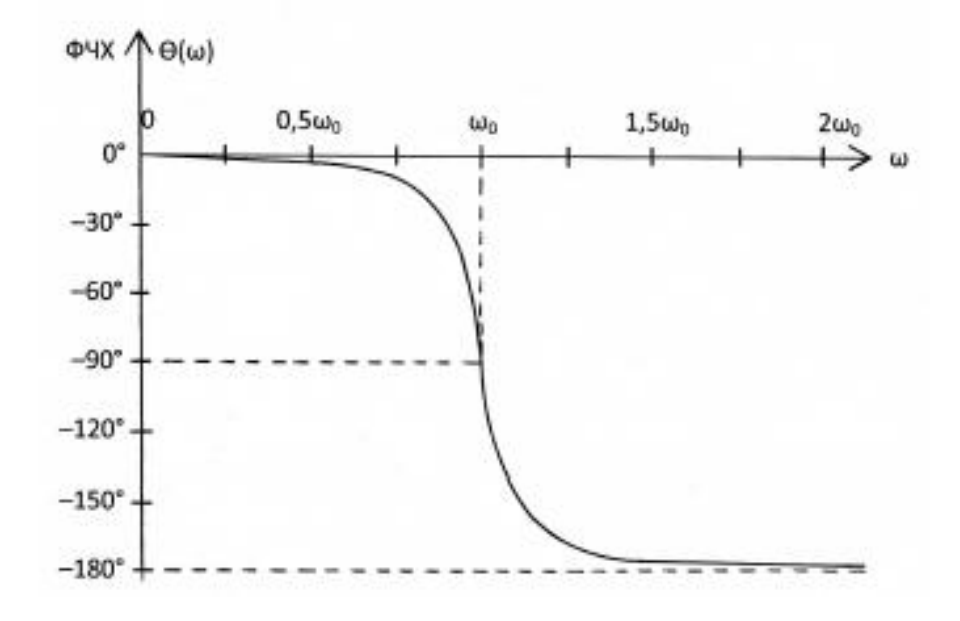

На рис. 4.7 показан график ФЧХ колебательного контура.

Рис. 4.7

 АЧХ колебательного контура на графике рис. 4.6 изменяется немонотонно. Резко выраженную неравномерность амплитудно-частотной характеристики можно использовать для селективного (избирательного) выделения частотных составляющих сигнала вблизи резонансной частоты  $\omega_0$  и одновременно подавления сигналов, рабочие частоты которых удалены от  $\omega_0$ .

 Резонансной характеристикой последовательного колебательного контура называют комплексную передаточную функцию вида

$$
H(j\omega) = \frac{i}{\dot{U}} = \frac{1}{Z} = \frac{1}{R + j(\omega L - \frac{1}{\omega C})} = \frac{1}{R[1 + jQ(\omega/\omega_0 - \omega_0/\omega)]}
$$

При заданных параметрах колебательного контура

$$
H(j\omega) = \frac{0.005}{1 + j10(\omega/\omega_0 - \omega_0/\omega)}
$$

 На резонансной частоте комплексная передаточная функция достигает своего максимального значения  $H(j\omega_0)=1/R$ .

 Следует отметить, что избирательные свойства колебательного контура можно охарактеризовать полосой пропускания. В технике радиосвязи полосу частот  $\omega_{-1} \leq \omega \leq \omega_1$ , в пределах которой значения амплитудно-частотной характеристики колебательного контура составляют

не менее чем  $1/\sqrt{2}$  = 0,7071 её максимального значения, принято называть полосой пропускания.

 Для определения полосы пропускания удобно рассмотреть нормированную передаточную функцию

$$
\widehat{H}(j\omega) = \frac{H(j\omega)}{H(j\omega_0)} = \frac{1}{1+jQ(\omega/\omega_0 - \omega_0/\omega)} = \frac{1}{1+jQ\omega}.
$$

Для добротности Q ≥ 10 справедливо узкополосное приближение

$$
0\approx\frac{2\Delta\omega}{\omega_0},
$$

при котором  $\frac{\mathrm{H}(\mathrm{j}\omega)}{\mathrm{H}(\mathrm{j}\omega)}$  $\frac{H(j\omega)}{H(j\omega_0)} = \frac{1}{1+jQ\cdot 2l}$  $\frac{1}{1+jQ\cdot 2\Delta\omega/\omega_0}$ .

Полоса пропускания  $\omega_1 - \omega_{-1} = \omega_0 / Q$ .

В рассматриваемом примере

$$
f_1 - f_{-1} = f_0 / Q = 0.398 \cdot 10^6 / 10 = 0.0398 \cdot 10^6
$$
  $\Gamma$   $\mu$  = 39.8  $\kappa$   $\Gamma$   $\mu$ .

#### **Пример 4.2.2**

Определить резонансную характеристику  $H(j\omega) = \dot{U}/\dot{I}$ , добротность и полосу пропускания параллельного колебательного контура, схема которого показана на рис. 4.8.

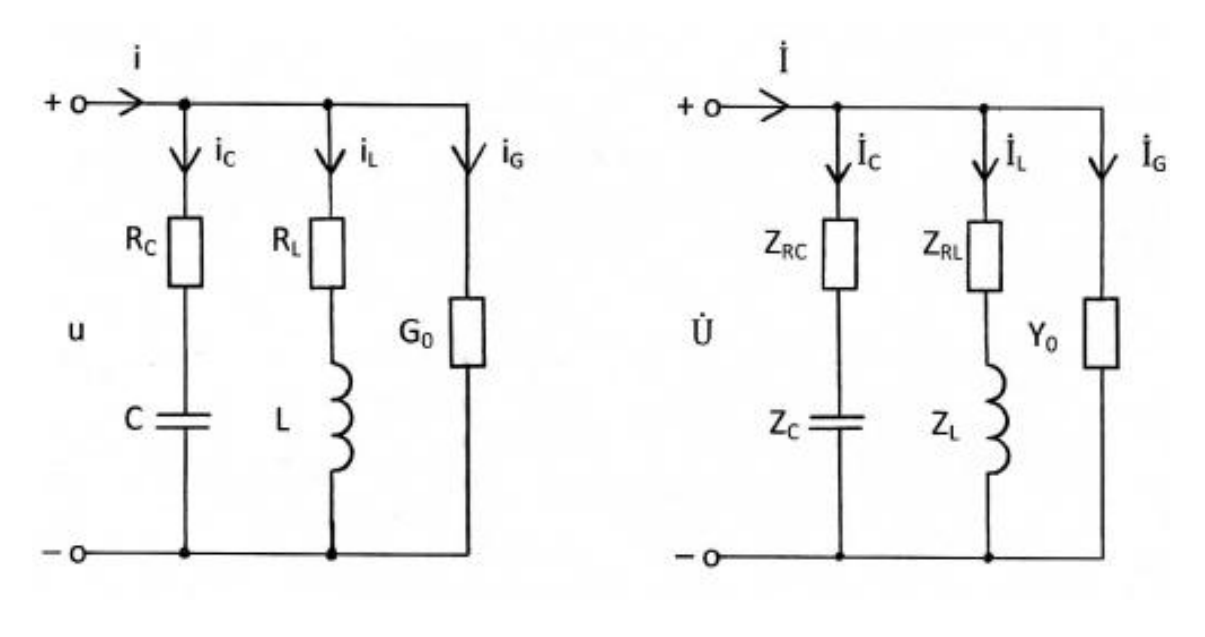

a) and  $(6)$ 

Рис. 4.8

Для входного тока I = 1 мА вычислить токи в ветвях колебательного контура на резонансной частоте (рис. 4.8,а). Параметры контура:

C=0,05 MK $\Phi$ , L=200 MFH, R<sub>C</sub>=20 OM, R<sub>1</sub>=80 OM, G<sub>0</sub>=2,5·10<sup>-5</sup> 1/OM.

Переходим к комплексной схеме замещения цепи (рис. 4.8,6)

$$
i(t) \to \dot{I}, \quad u(t) \to \dot{U}, \quad R \to Z_R = R, \quad G_0 \to Y_0 = G_0, \quad C \to Z_C = \frac{1}{j\omega C} = \frac{-j}{\omega C}, \quad L \to Z_L = j\omega L.
$$

Резонансная характеристика, т.е. комплексная передаточная функция, равна

$$
H(j\omega) = \frac{\dot{U}}{I} = \frac{1}{Y(j\omega)} = \frac{1}{G_0 + \frac{1}{R_L + j\omega L} + 1/(R_C + \frac{1}{j\omega C})} = \frac{(R_L + j\omega L)(R_C + \frac{1}{j\omega C})}{G_0(R_L + j\omega L)(R_C + \frac{1}{j\omega C}) + R_C + \frac{1}{j\omega C} + R_L + j\omega L}.
$$

Рассмотрим приближённое выражение комплексной передаточной функции, справедливое только в области частот, в которой выполняются неравенства:

$$
\omega L >> R_L; \qquad \frac{1}{\omega C} >> R_C; \qquad \omega LC \cong 1;
$$
  

$$
H(j\omega) = \frac{L/C}{G_0 \frac{L}{C} + R_C + R_L + j(\omega L - \frac{1}{\omega C})} = \frac{1}{G_0 + \frac{C}{L}(R_C + R_L) + j(\omega C - \frac{1}{\omega L})}.
$$

Сопоставление этой функции с аналогичной функцией для канонического параллельного колебательного контура (табл.  $4.1)$ позволяет установить, что у рассматриваемого контура:

резонансная частота

$$
\omega_0 = \frac{1}{\sqrt{LC}} = \frac{1}{\sqrt{200 \cdot 10^{-3} \cdot 0.05 \cdot 10^{-6}}} = 10^4 \frac{\text{paA}}{c};
$$

эквивалентная активная проводимость

$$
G = G_0 + \frac{C}{L} (R_C + R_L) = 2.5 \cdot 10^{-5} + \frac{0.05 \cdot 10^{-6}}{200 \cdot 10^{-3}} \cdot (20 + 80) = 5 \cdot 10^{-5} \frac{1}{0 \cdot N},
$$

добротность

$$
Q = \frac{\omega_0 C}{G} = \frac{10^4 \cdot 0.05 \cdot 10^{-6}}{5 \cdot 10^{-5}} = 10;
$$

полоса пропускания

$$
f_1 - f_{-1} = \frac{\omega_0}{2\pi Q} = \frac{10^4}{2\pi \cdot 10} = 159
$$
 F<sub>4</sub>.

На резонансной частоте входное сопротивление контура

$$
Z(j\omega_0) = \frac{1}{G} = \frac{1}{5 \cdot 10^{-5}} = 20 \text{ kOM}.
$$

Следовательно, на резонансной частоте напряжение на контуре

$$
U = I \cdot Z(j\omega_0) = \frac{I}{G} = \frac{10^{-3}}{5 \cdot 10^{-5}} = 20 B
$$

И ТОКИ В ВЕТВЯХ

$$
I_C = I_L = \omega_0 \cdot C \cdot U = \omega_0 \cdot C \cdot \frac{I}{G} = Q \cdot I = 10 \text{ mA},
$$
  

$$
I_G = G_0 \cdot U = \frac{G_0}{G} \cdot I = 0.5 \text{ MA}.
$$

#### Контрольные вопросы

- 1. Дайте определение комплексной передаточной функции.
- 2. Что называется амплитудно-частотной  $M$ фазочастотной характеристиками электрической цепи?
- 3. Что понимают под добротностью колебательного контура?
- 4. Какие значения принимают напряжения на элементах последовательного колебательного контура при резонансе?
- 5. Дайте определение полосы пропускания контура?
- 6. Какие значения принимают токи в элементах параллельного колебательного контура при резонансе?
- **5. МЕТОДИЧЕСКИЕ РЕКОМЕНДАЦИИ К ВЫПОЛНЕНИЮ ЗАДАЧИ 5**
- **5.1. Причины возникновения переходных колебаний. Законы коммутации.**

[**1**, c. 185–188; **2**, c. 157–159]

**5.2. Порядок анализа переходных колебаний классическим методом**

[**1**, c. 188; **2**, c. 159–161]

**5.3. Переходные колебания в цепях с одним реактивным элементом при ступенчатом воздействии**

[**1**, c. 193–198; **2**, c. 161–167]

**5.4. Свободные колебания в цепях с одним реактивным элементом**

[**1**, c. 189–193; **2**, c. 161–167]

**5.5. Анализ переходных колебаний в разветвлённой цепи с одним реактивным элементом**

[**1**, с. 197–198]

#### **Контрольные вопросы**

- 1. Какой режим в цепи называется стационарным или установившимся?
- 2. Что такое переходный процесс? В каких схемах он возникает и почему?
- 3. Что называют начальными условиями задачи?
- 4. Сформулируйте законы коммутации. Каков их физический смысл? Как они были использованы при решении задач?
- 5. От чего зависит порядок дифференциального уравнения цепи?
- 6. Когда режим в цепи называется свободным, когда вынужденным?
- 7. Чем отличаются дифференциальные уравнения, описывающие свободные и переходные колебания в цепи? Чем отличаются их решения?
- 8. Что называют постоянной времени цепи? Как от неё зависит длительность переходного процесса?
- 9. Как определяются постоянные времени RC- и RL- цепей?
- 10. Как определяются и от чего зависят собственные (свободные) колебания в цепи?
- 11. Как определяются и от чего зависят вынужденные колебания в цепи?
- 12. Как находится характеристическое уравнение цепи по заданному дифференциальному уравнению?

### **6. МЕТОДИЧЕСКИЕ РЕКОМЕНДАЦИИ К ВЫПОЛНЕНИЮ ЗАДАЧИ 6**

**6.1. Цепи с распределёнными параметрами. Первичные параметры длинной линии**

[**1**, c. 337–341; **2**, c. 326–330]

**6.2. Дифференциальные (телеграфные) уравнения однородной длинной линии**

[**1**, c. 341–342; **2**, c. 330–331]

**6.3. Решение телеграфных уравнений для установившегося режима гармонических колебаний**

[**1**, c. 342–343; **2**, c. 331–332, 337–340]

**6.4. Падающие и отражённые волны в длинных линиях**

[**1**, c. 343–347; **2**, c. 333–336]

**6.5. Распределение комплексных напряжений и токов в линии. Коэффициент отражения**

[**1**, c. 347–350; **2**, c. 332–333]

**6.6. Длинные линии с пренебрежимо малыми потерями**

[**1**, c. 362–365; **2**, c. 343–345]

**6.7. Режим стоячих волн в линии без потерь**

[**1**, c. 365–367; **2**, c. 345–350]

**6.8. Режим смешанных волн в линии без потерь**

[**1**, c. 368–369; **2**, c. 350–352]

**6.9. Методы согласования линии с нагрузкой**

[**1**, с.373–374; **2**, с.353–355]
#### **Контрольные вопросы**

- 1. Какие цепи называют цепями с распределёнными параметрами?
- 2. Что называют первичными параметрами линии? Какие линии называют однородными?
- 3. Каковы особенности дифференциальных уравнений однородной длинной линии?
- 4. Какими вторичными параметрами характеризуют линию? Каков их физический смысл?
- 5. Что называют падающей и отражённой волнами в линии?
- 6. Что называют коэффициентом отражения? От чего он зависит? В каких пределах может изменяться его модуль?
- 7. Какие линии называют линиями без потерь? Каковы их вторичные параметры?
- 8. При каком условии в линии устанавливается режим бегущих волн, и чем он характерен?
- 9. При каком условии в линии устанавливается режим стоячих волн, и чем он характерен?
- 10. При каком условии в линии устанавливается режим смешанных волн, и чем он характерен?
- 11. Что называют коэффициентом бегущей волны, и какие значения он может принимать?
- 12. Какой характер может иметь входное сопротивление линии в режимах бегущих, стоячих, смешанных волн?
- 13. Для чего стремятся согласовать линию с нагрузкой? Какие способы согласования знаете и в чём их сущность?

### **ЛИТЕРАТУРА**

- 1. Белецкий А.Ф. Теория линейных электрических цепей: Учебник. 2-е изд. – СПб.: Издательство «Лань», 2009. – 544 с.
- 2. Бакалов В.П., Дмитриков В.Ф., Крук Б.И. Основы теории цепей: Учебник для вузов; Под редакцией В.П. Бакалова. 3-е изд. – М.: Горячая линия – Телеком, 2009. – 596 с.

# **СОДЕРЖАНИЕ**

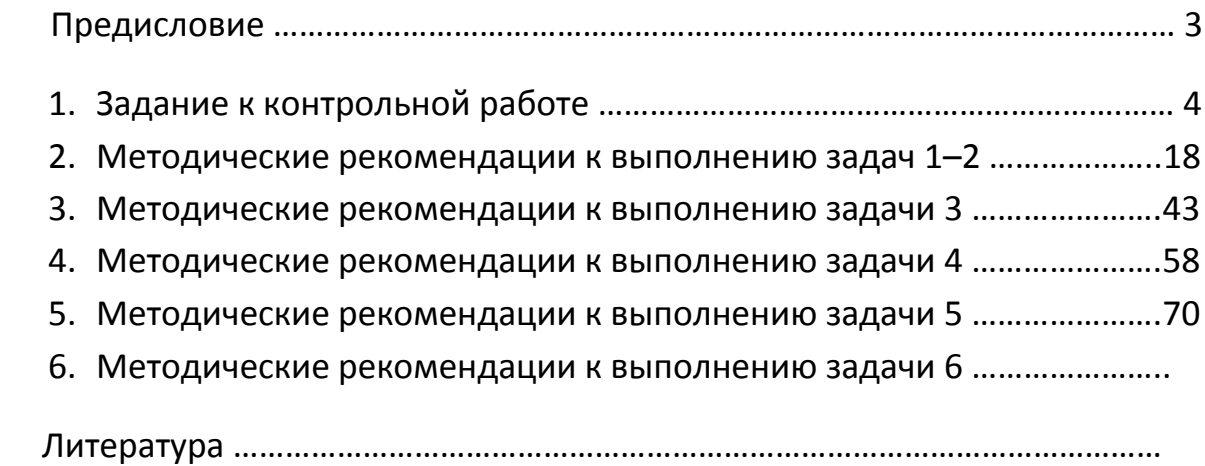

## **РЕКОМЕНДАЦИИ**

### **по задачам контрольных работ студентам-заочникам**

### **направления подготовки бакалавров**

Направление 210700

– «Инфокоммуникационные технологии и системы связи».

Группа АБ

– Профиль «Сети связи и системы коммутации».

Группа МБ

– Профиль «Многоканальные телекоммуникационные системы».

Группа ОБ

– Профиль «Оптические системы и сети связи».

Группа РБ

– Профиль «Системы радиосвязи и радиодоступа».

**Студенты групп АБ, МБ, ОБ, РБ решают задачи 1, 2, 3, 4, 5, 6.**